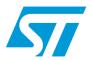

# M28W320FST M28W320FSB M28W320FSU M28W640FST M28W640FSB M28W640FSU

32 Mbit (2 Mb ×16) and 64 Mbit (4 Mb ×16) 3 V supply, Boot Block and Uniform Block, Secure Flash memories

#### **Features**

- Supply voltage
  - V<sub>DD</sub> = 2.7 V to 3.6 V core supply voltage
  - V<sub>DDQ</sub>= 2.7 V to 3.6 V Input/Output voltage
  - V<sub>PP</sub> = 12 V Fast Program voltage (optional)
- Access time: 70 ns
- Programming time:
  - 10 µs typical
  - Double Word Programming option
  - Quadruple Word Programming option
- Common Flash Interface
- Boot Block devices:
  - Parameter Blocks (top or bottom location)
  - Main Blocks
- 64-KWord Uniform Block devices:
  - M28W320FSU: 32 Blocks
  - M28W640FSU: 64 Blocks
- Hardware Protection
  - V<sub>PP</sub> pin for write protect of all blocks
- Security features
  - 128 bit User-programmable OTP segment
  - 64 bit Unique Device Identifier
  - KRYPTO Features:
     Modify Protection,
     Read Protection,
     Device Authentication
- Automatic Standby mode
- Program and Erase Suspend
  - 100 000 Program/Erase cycles per block

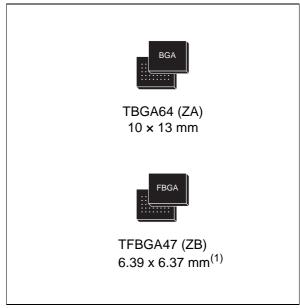

- 1. Only available in 32 Mbit devices.
- Electronic signature
  - Manufacturer Code: 20h
  - Device Codes:
     M28W320FSU: 880Ch
     M28W640FSU: 8857h
     M28W320FST: 880Ah,
     M28W320FSB: 880Bh
     M28W640FST: 8858h,
- M28W640FSB: 8859h
   ECOPACK® packages available

December 2006 Rev 3 1/76

# **Contents**

| 1 | Desci | ription                                |
|---|-------|----------------------------------------|
| 2 | Signa | al descriptions                        |
|   | 2.1   | Address Inputs                         |
|   | 2.2   | Data Input/Output (DQ0-DQ15)           |
|   | 2.3   | Chip Enable (E)                        |
|   | 2.4   | Output Enable (G)                      |
|   | 2.5   | Write Enable ( <del>W</del> )          |
|   | 2.6   | Reset (RP)                             |
|   | 2.7   | V <sub>DD</sub> Supply Voltage         |
|   | 2.8   | V <sub>DDQ</sub> Supply Voltage        |
|   | 2.9   | V <sub>PP</sub> Program Supply Voltage |
|   | 2.10  | V <sub>SS</sub> Ground                 |
|   | 2.11  | V <sub>SSQ</sub> Ground                |
| 3 | Bus c | operations16                           |
|   | 3.1   | Read                                   |
|   | 3.2   | Write                                  |
|   | 3.3   | Output Disable                         |
|   | 3.4   | Standby                                |
|   | 3.5   | Automatic Standby                      |
|   | 3.6   | Reset                                  |
| 4 | Hardy | ware Protection                        |
| 5 | Secui | rity features                          |
| 6 | Comr  | mand Interface                         |
|   | 6.1   | Read Memory Array command              |
|   | 6.2   | Read Status Register command           |
|   | 6.3   | Read Electronic Signature command      |
|   | 6.4   | Read CFI Query command                 |

|          | 6.5    | Block Erase command                                      | 21         |
|----------|--------|----------------------------------------------------------|------------|
|          | 6.6    | Program command                                          | 21         |
|          | 6.7    | Double Word Program command                              | 22         |
|          | 6.8    | Quadruple Word Program command                           | 22         |
|          | 6.9    | Clear Status Register command                            | 22         |
|          | 6.10   | Program/Erase Suspend command                            | 23         |
|          | 6.11   | Program/Erase Resume command                             | 23         |
|          | 6.12   | Protection Register Program command                      | 23         |
| 7        | Statu  | s Register                                               | 27         |
|          | 7.1    | Program/Erase Controller Status (Bit 7)                  | 27         |
|          | 7.2    | Erase Suspend Status (Bit 6)                             | 27         |
|          | 7.3    | Erase Status (Bit 5)                                     | 28         |
|          | 7.4    | Program Status (Bit 4)                                   | 28         |
|          | 7.5    | V <sub>PP</sub> Status (Bit 3)                           | 28         |
|          | 7.6    | Program Suspend Status (Bit 2)                           | 28         |
|          | 7.7    | Block Protection Status (Bit 1)                          | 29         |
|          | 7.8    | Reserved (Bit 0)                                         | 29         |
| 8        | Maxir  | num rating                                               | 30         |
| 9        | DC ar  | nd ac parameters                                         | 31         |
| 10       | Packa  | age mechanical                                           | 40         |
| 11       | Part r | numbering                                                | 42         |
| Appendix | A B    | lock address tables                                      | 43         |
| Appendix | вС     | ommon Flash Interface (CFI)                              | 58         |
| Appendix | C F    | lowcharts and pseudo codes                               | 65         |
| A        | . D. ^ | ammand Interference and Ducament Traces Occidentes at at | <b>7</b> 0 |
| Appenaix | ט כ    | ommand Interface and Program/Erase Controller state      | 12         |
| 12       | Revis  | sion history                                             | 75         |
|          |        |                                                          |            |

# List of tables

| Table 1.  | M28W320FS and M28W640FS memory architecture                               | . 7 |
|-----------|---------------------------------------------------------------------------|-----|
| Table 2.  | Signal names                                                              | . 7 |
| Table 3.  | Bus operations                                                            | 17  |
| Table 4.  | Command codes                                                             | 20  |
| Table 5.  | Commands                                                                  |     |
| Table 6.  | Read Electronic Signature                                                 |     |
| Table 7.  | Read Protection Register and Protection Register Lock                     | 25  |
| Table 8.  | Program/Erase times and endurance cycles                                  | 26  |
| Table 9.  | Status Register bits                                                      | 29  |
| Table 10. | Absolute maximum ratings                                                  |     |
| Table 11. | Operating and ac measurement conditions                                   | 31  |
| Table 13. | Capacitance                                                               |     |
| Table 14. | DC characteristics                                                        |     |
| Table 15. | Read ac characteristics                                                   | 34  |
| Table 16. | Write ac characteristics, Write Enable controlled                         |     |
| Table 17. | Write ac characteristics, Chip Enable controlled                          |     |
| Table 18. | Power-Up and Reset ac characteristics                                     |     |
| Table 19. | TBGA64 - 10 x 13 active ball array, 1 mm pitch, package mechanical data   |     |
| Table 20. | TFBGA47 - 8 x 6 active ball array, 0.75 mm pitch, package mechanical data |     |
| Table 21. | Ordering information scheme                                               |     |
| Table 22. | Top Boot Block addresses, M28W320FST                                      | 43  |
| Table 23. | Bottom Boot Block addresses, M28W320FSB                                   | 45  |
| Table 24. | Top Boot Block Addresses, M28W640FST                                      |     |
| Table 25. | Bottom Boot Block addresses, M28W640FSB                                   |     |
| Table 26. | Block addresses, M28W320FSU                                               |     |
| Table 27. | Block addresses, M28W640FSU                                               |     |
| Table 28. | Query structure overview                                                  | 58  |
| Table 29. | CFI query identification string                                           | 59  |
| Table 30. | CFI query system interface information                                    | 60  |
| Table 31. | Device geometry definition                                                | 61  |
| Table 32. | Primary algorithm-specific extended query table                           | 63  |
| Table 33. | Security code area                                                        | 64  |
| Table 34. | Write State Machine Current/Next, sheet 1 of 2                            | 72  |
| Table 35. | Write State Machine Current/Next, sheet 2 of 2                            | 74  |
| Table 36. | Document revision history                                                 | 75  |
|           |                                                                           |     |

# **List of figures**

| Figure 1.  | M28W320FS logic diagram                                                     | . 8 |
|------------|-----------------------------------------------------------------------------|-----|
| Figure 2.  | M28W640FS logic diagram                                                     |     |
| Figure 3.  | M28W320FSU logic diagram                                                    | . 9 |
| Figure 4.  | M28W640FSU logic diagram                                                    |     |
| Figure 5.  | TBGA64 connections (top view through package)                               | 10  |
| Figure 6.  | TFBGA47 connections (top view through package)                              | 11  |
| Figure 7.  | M28W320FST and M28W320FSB block addresses                                   | 12  |
| Figure 8.  | M28W640FST and M28W640FSB block addresses                                   | 12  |
| Figure 9.  | M28W320FSU and M28W640FSU block addresses                                   | 13  |
| Figure 10. | Protection Register memory map                                              |     |
| Figure 11. | AC measurement load circuit                                                 | 32  |
| Figure 12. | Read ac waveforms                                                           |     |
| Figure 13. | Write ac waveforms, Write Enable controlled                                 | 35  |
| Figure 14. | Write ac waveforms, Chip Enable controlled                                  |     |
| Figure 15. | Power-Up and Reset ac waveforms                                             |     |
| Figure 16. | TBGA64 - 10 x 13 active ball array, 1 mm pitch, bottom view package outline |     |
| Figure 17. | TFBGA47 - 8 x 6 active ball array, 0.75 mm pitch, view through package      |     |
| Figure 18. | Program flowchart and pseudo code                                           |     |
| Figure 19. | Double Word Program flowchart and pseudo code                               |     |
| Figure 20. | Quadruple Word Program flowchart and pseudo code                            | 67  |
| Figure 21. | Program Suspend & Resume flowchart and pseudo code                          |     |
| Figure 22. | Erase flowchart and pseudo code                                             |     |
| Figure 23. | Erase Suspend & Resume flowchart and pseudo code                            |     |
| Figure 24. | Protection Register Program flowchart and pseudo code                       | 71  |

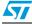

## 1 Description

The M28W320FST, M28W320FSB, and M28W320FSU are 32 Mbit (2 Mbit × 16) Secure Flash memories; while the M28W640FST, M28W640FSB, and M28W640FSU are 64 Mbit (4 Mbit × 16). In the present datasheet, the M28W320FST and M28W320FSB will be referred to as M28W320FS, and the M28W640FST and M28W640FSB as M28W640FS.

The devices can be erased electrically at block level and programmed in-system on a Wordby-Word basis using a 2.7 V to 3.6 V  $V_{DD}$  supply for the circuitry and a 2.7 V to 3.6 V  $V_{DDQ}$  supply for the Input/Output pins. An optional 12 V  $V_{PP}$  power supply is provided to speed up customer programming.

The M28W320FS and M28W640FS are boot block Flash memories. They have an asymmetrical block architecture with 4 KWord Parameter Blocks and 32 KWord Main Blocks. The M28W320FST and M28W640FST have the Parameter Blocks at the top of the memory address space while the M28W320FSB and M28W640FSB locate the Parameter Blocks starting from the bottom. Refer to *Table 1*, *Figure 7*, *Figure 8* and *Figure 9* for a detailed description of the devices memory architecture and map.

The M28W320FSU and M28W640FSU are uniform block Flash memories. They are divided into thirty-two and sixty-four 64-KWord Uniform blocks, respectively. Refer to *Figure 7* for a detailed description of the devices memory architecture and map.

All devices are equipped with hardware and software block protection features to avoid unwanted program/erase (modify) or read of the Flash memory content:

- Hardware Protection:
  - When V<sub>PP</sub> ≤V<sub>PPLK</sub> all blocks are protected against program or erase.
- Software Protection thanks to Krypto<sup>™</sup> Security Features:
  - Modify Protection: volatile and non-volatile.
  - Read Protection.

The Krypto Security features are described in a dedicated Application Note. Please contact STMicroelectronics for further details.

Two registers are available for protection purpose:

- The Protection Register
- The Krypto Protection Register.

The Protection Register is a 192 bit Protection Register to increase the protection of a system design. The Protection Register is divided into a 64 bit segment and a 128 bit segment. The 64 bit segment contains a unique device number written by ST, while the second one is one-time-programmable by the user. The user programmable segment can be permanently protected. *Figure 10*, shows the Protection Register Memory Map.

The Krypto Protection Register is used to manage the Modify and Read protection modes. It also features a Device Authentication mechanism. The Krypto Protection Register is described in a dedicated Application Note. Please contact STMicroelectronics for further details.

Each block can be erased separately. Erase can be suspended in order to perform either read or program in any other block and then resumed. Program can be suspended to read data in any other block and then resumed. Each block can be programmed and erased over 100,000 cycles.

Program and Erase commands are written to the Command Interface of the memory. An onchip Program/Erase Controller takes care of the timings necessary for program and erase operations. The end of a program or erase operation can be detected and any error conditions identified. The command set required to control the memory is consistent with JEDEC standards.

All the devices are offered in TBGA64 (10  $\times$  13mm) packages. 32 Mbit devices are also delivered in TFBGA47 (6.39  $\times$  6.37mm) packages.

In order to meet environmental requirements, ST offers the devices in ECOPACK® packages. ECOPACK packages are Lead-free. The category of second Level Interconnect is marked on the package and on the inner box label, in compliance with JEDEC Standard JESD97. The maximum ratings related to soldering conditions are also marked on the inner box label. ECOPACK is an ST trademark. ECOPACK specifications are available at: www.st.com.

All devices are supplied with all the bits erased (set to '1').

Table 1. M28W320FS and M28W640FS memory architecture

| Device    | Parame        | eter Blocks               | Main Blocks   |            |  |  |  |
|-----------|---------------|---------------------------|---------------|------------|--|--|--|
| Device    | No. of Blocks | Block Size <sup>(1)</sup> | No. of Blocks | Block Size |  |  |  |
| M28W320FS | 8             | 4 KWords                  | 63            | 32 KWords  |  |  |  |
| M28W640FS | 8             | 4 KWords                  | 127           | 32 KWords  |  |  |  |

<sup>1.</sup> Erasable Block size.

Table 2. Signal names

| M28W320FST,<br>M28W320FSB,<br>M28W320FSU | M28W640FST,<br>M28W640FSB,<br>M28W640FSU | Signal names                                     |  |  |  |  |  |
|------------------------------------------|------------------------------------------|--------------------------------------------------|--|--|--|--|--|
| A0-A20                                   | A0-A21                                   | Address Inputs                                   |  |  |  |  |  |
| DQ0-                                     | DQ15                                     | Data Input/Output                                |  |  |  |  |  |
| Ī                                        | =                                        | Chip Enable                                      |  |  |  |  |  |
| 7                                        | 3                                        | Output Enable                                    |  |  |  |  |  |
| V                                        | V                                        | Write Enable                                     |  |  |  |  |  |
| R                                        | P                                        | Reset                                            |  |  |  |  |  |
| VI                                       | OD                                       | Core Power Supply                                |  |  |  |  |  |
| V <sub>D</sub>                           | DQ                                       | Power Supply for Input/Output                    |  |  |  |  |  |
| V                                        | PP                                       | Optional Supply Voltage for Fast Program & Erase |  |  |  |  |  |
| V                                        | SS                                       | Ground                                           |  |  |  |  |  |
| Vs                                       | SQ                                       | Ground Input/Output supply                       |  |  |  |  |  |
| N                                        | С                                        | Not Connected Internally                         |  |  |  |  |  |

Figure 1. M28W320FS logic diagram

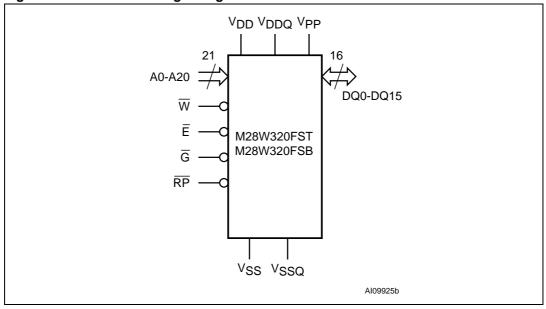

Figure 2. M28W640FS logic diagram

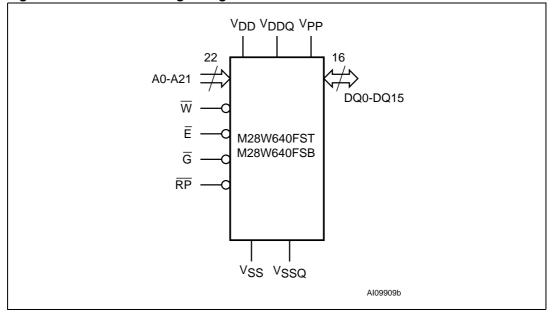

Figure 3. M28W320FSU logic diagram

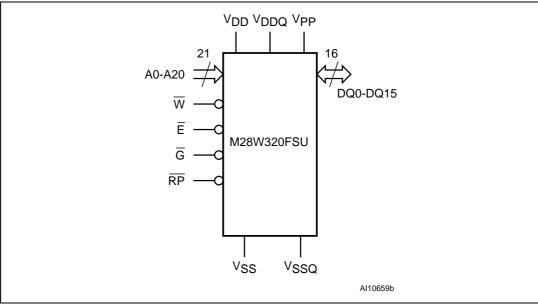

Figure 4. M28W640FSU logic diagram

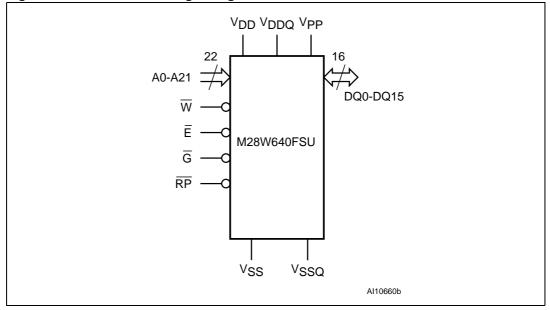

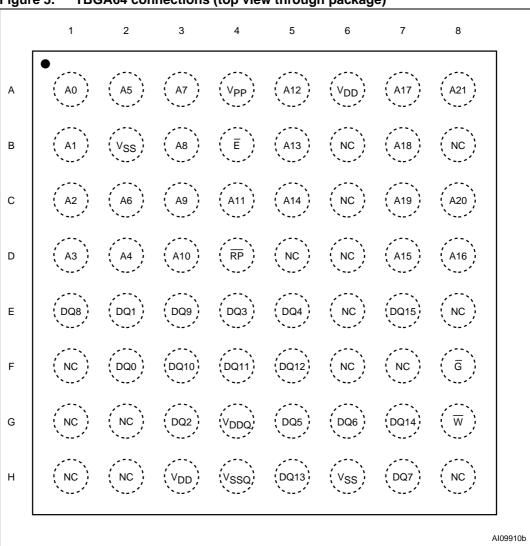

Figure 5. TBGA64 connections (top view through package)

The above figure gives the TBGA connections for the M28W640FST, M28W640FSB and M28W640FSU.
 On the M28W320FST, M28W320FSB and M28W320FSU, A21 is NC.

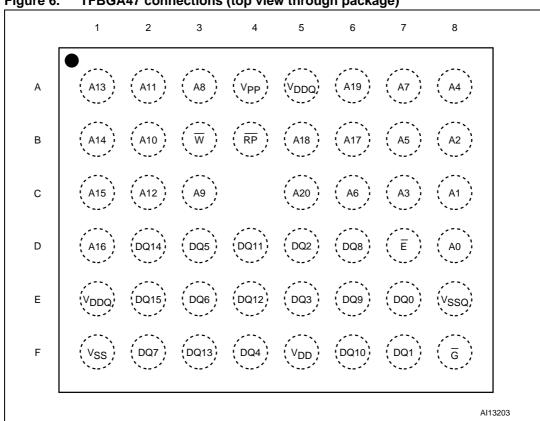

Figure 6. TFBGA47 connections (top view through package)

<sup>1.</sup> The two  $V_{\mbox{\scriptsize DDQ}}$  balls (balls A5 and E1) must be connected to the power supply.

<sup>2.</sup> Only 32 Mbit devices are delivered in the TFBGA47 package.

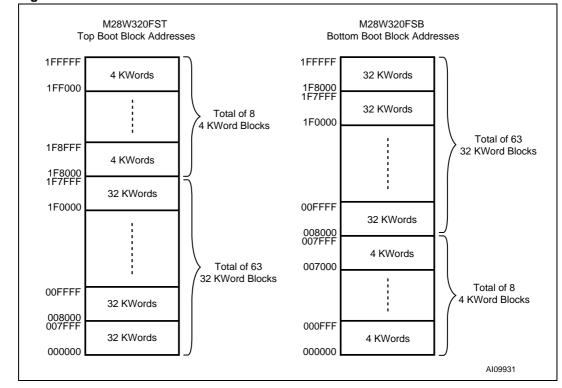

Figure 7. M28W320FST and M28W320FSB block addresses

1. Also see Appendix A, Table 22 and Table 23 for a full listing of the Block Addresses.

M28W640FST M28W640FSB Top Boot Block Addresses **Bottom Boot Block Addresses** 3FFFFF 3FFFFF 4 KWords 32 KWords 3FF000 32 KWords Total of 8 3F0000 4 KWord Blocks Total of 127 3F8FFF 32 KWord Blocks 4 KWords 32 KWords 3F0000 00FFFF 32 KWords 4 KWords Total of 127 007000 32 KWord Blocks Total of 8 00FFFF 4 KWord Blocks 32 KWords 000FFF 32 KWords 4 KWords 000000 000000

Figure 8. M28W640FST and M28W640FSB block addresses

1. Also see Appendix A, Table 24 and Table 25 for a full listing of the Block Addresses.

**577** 

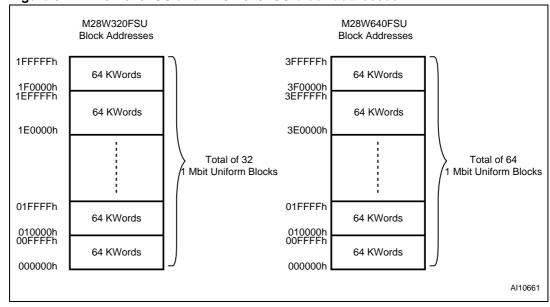

Figure 9. M28W320FSU and M28W640FSU block addresses

1. Also see Appendix A, Table 26 and Table 27 for a full listing of the Block Addresses.

PROTECTION REGISTER

8Ch
User Programmable OTP

85h
84h
Unique device number

81h
80h
Protection Register Lock
1 0

Figure 10. Protection Register memory map

AI05520b

## 2 Signal descriptions

See *Figure 1*, *Figure 2*, *Figure 3*, and *Figure 4*, Logic Diagrams in conjunction with *Table 2: Signal names*, for a brief overview of the signals connected to this devices.

#### 2.1 Address Inputs

The Address Inputs select the cells in the memory array to access during Bus Read operations. Address Inputs range from A0 to A20 for the M28W320FS and M28W320FSU. The M28W640FS and M28W640FSU have an additional A21 address line. During Bus Write operations they control the commands sent to the Command Interface of the internal state machine.

## 2.2 Data Input/Output (DQ0-DQ15)

The Data I/O outputs the data stored at the selected address during a Bus Read operation or inputs a command or the data to be programmed during a Write Bus operation.

## 2.3 Chip Enable ( $\overline{E}$ )

The Chip Enable input activates the memory control logic, input buffers, decoders and sense amplifiers. When Chip Enable is at  $V_{IL}$  and Reset is at  $V_{IH}$  the device is in active mode. When Chip Enable is at  $V_{IH}$  the memory is deselected, the outputs are high impedance and the power consumption is reduced to the stand-by level.

## 2.4 Output Enable (G)

The Output Enable controls data outputs during the Bus Read operation of the memory.

## 2.5 Write Enable ( $\overline{W}$ )

The Write Enable controls the Bus Write operation of the memory's Command Interface. The data and address inputs are latched on the rising edge of Chip Enable,  $\overline{E}$ , or Write Enable,  $\overline{W}$ , whichever occurs first.

# 2.6 Reset (RP)

The Reset input provides a hardware reset of the memory. When Reset is at  $V_{IL}$ , the memory is in reset mode: the outputs are high impedance and the current consumption is minimized. After Reset all blocks are in the Locked state only if the volatile protection is activated. When Reset is at  $V_{IH}$ , the device is in normal operation. Exiting reset mode the device enters read array mode, but a negative transition of Chip Enable or a change of the address is required to ensure valid data outputs.

#### 2.7 V<sub>DD</sub> Supply Voltage

V<sub>DD</sub> provides the power supply to the internal core of the memory device. It is the main power supply for all operations (Read, Program and Erase).

## 2.8 V<sub>DDQ</sub> Supply Voltage

 $V_{DDQ}$  provides the power supply to the I/O pins and enables all Outputs to be powered independently from  $V_{DD}$ .  $V_{DDQ}$  can be tied to  $V_{DD}$  or can use a separate supply.

## 2.9 V<sub>PP</sub> Program Supply Voltage

 $V_{PP}$  is both a control input and a power supply pin. The two functions are selected by the voltage range applied to the pin. The Supply Voltage  $V_{DD}$  and the Program Supply Voltage  $V_{PP}$  can be applied in any order.

If  $V_{PP}$  is kept in a low voltage range (0V to 3.6V),  $V_{PP}$  is seen as a control input. In this case a voltage lower than  $V_{PPLK}$  gives an absolute protection against program or erase, while  $V_{PP} > V_{PP1}$  enables these functions (see *Table 14: DC characteristics*, for the relevant values).  $V_{PP}$  is only sampled at the beginning of a program or erase; a change in its value after the operation has started does not have any effect on Program or Erase.

If  $V_{PP}$  is set to  $V_{PPH}$ , it acts as a power supply pin. In this condition  $V_{PP}$  must be stable until the Program/Erase algorithm is completed (see *Table 16* and *Table 17*). A Quadruple Word Program command will be ignored if  $V_{PP}$  is not set to  $V_{PPH}$  while a Double Word Program can be performed even if  $V_{PP}$  is set to  $V_{DD}$ .

## 2.10 V<sub>SS</sub> Ground

V<sub>SS</sub> is the reference for all voltage measurements.

## 2.11 V<sub>SSO</sub> Ground

 $V_{SSQ}$  ground is the reference for the input/output circuitry driven by  $V_{DDQ}$ .  $V_{SSQ}$  must be connected to  $V_{SS}$ .

Note:

Each device in a system should have  $V_{DD}$ ,  $V_{DDQ}$  and  $V_{PP}$  decoupled with a 0.1 $\mu$ F capacitor close to the pin. See Figure 11: AC measurement load circuit. The PCB track widths should be sufficient to carry the required  $V_{PP}$  program and erase currents.

## 3 Bus operations

There are six standard bus operations that control the device. These are Bus Read, Bus Write, Output Disable, Standby, Automatic Standby and Reset. See *Table 3: Bus operations*, for a summary.

Typically glitches of less than 5ns on Chip Enable or Write Enable are ignored by the memory and do not affect bus operations.

#### 3.1 Read

Read Bus operations are used to output the contents of the Memory Array, the Electronic Signature, the Status Register and the Common Flash Interface. Both Chip Enable and Output Enable must be at V<sub>IL</sub> in order to perform a read operation. The Chip Enable input should be used to enable the device. Output Enable should be used to gate data onto the output. The data read depends on the previous command written to the memory (see Section 6: Command Interface). See Figure 12: Read ac waveforms, and Table 15: Read ac characteristics, for details of when the output becomes valid.

Read mode is the default state of the device when exiting Reset or after power-up.

#### 3.2 Write

Bus Write operations write Commands to the memory or latch Input Data to be programmed. A write operation is initiated when Chip Enable and Write Enable are at  $V_{IL}$  with Output Enable at  $V_{IH}$ . Commands, Input Data and Addresses are latched on the rising edge of Write Enable or Chip Enable, whichever occurs first.

See *Figure 13* and *Figure 14*, Write AC Waveforms, and *Table 16* and *Table 17*, Write AC Characteristics, for details of the timing requirements.

## 3.3 Output Disable

The data outputs are high impedance when the Output Enable is at V<sub>IH</sub>.

## 3.4 Standby

Standby disables most of the internal circuitry allowing a substantial reduction of the current consumption. The memory is in stand-by when Chip Enable is at  $V_{IH}$  and the device is in read mode. The power consumption is reduced to the stand-by level and the outputs are set to high impedance, independently from the Output Enable or Write Enable inputs. If Chip Enable switches to  $V_{IH}$  during a program or erase operation, the device enters Standby mode when finished.

## 3.5 Automatic Standby

Automatic Standby provides a low power consumption state during Read mode. Following a read operation, the device enters Automatic Standby after 150ns of bus inactivity even if Chip Enable is Low,  $V_{\rm IL}$ , and the supply current is reduced to  $I_{\rm DD1}$ . The data Inputs/Outputs will still output data if a bus Read operation is in progress.

#### 3.6 Reset

During Reset mode when Output Enable is Low,  $V_{IL}$ , the memory is deselected and the outputs are high impedance. The memory is in Reset mode when Reset is at  $V_{IL}$ . The power consumption is reduced to the Standby level, independently from the Chip Enable, Output Enable or Write Enable inputs. If Reset is pulled to  $V_{SS}$  during a Program or Erase, this operation is aborted and the memory content is no longer valid.

Table 3. Bus operations<sup>(1)</sup>

| Operation      | Ē               | G               | W               | RP              | V <sub>PP</sub>                     | DQ0-DQ15    |
|----------------|-----------------|-----------------|-----------------|-----------------|-------------------------------------|-------------|
| Bus Read       | $V_{IL}$        | $V_{IL}$        | V <sub>IH</sub> | V <sub>IH</sub> | Don't Care                          | Data Output |
| Bus Write      | V <sub>IL</sub> | V <sub>IH</sub> | V <sub>IL</sub> | V <sub>IH</sub> | V <sub>DD</sub> or V <sub>PPH</sub> | Data Input  |
| Output Disable | V <sub>IL</sub> | V <sub>IH</sub> | V <sub>IH</sub> | V <sub>IH</sub> | Don't Care                          | Hi-Z        |
| Standby        | V <sub>IH</sub> | Х               | Х               | V <sub>IH</sub> | Don't Care                          | Hi-Z        |
| Reset          | Х               | Х               | Х               | V <sub>IL</sub> | Don't Care                          | Hi-Z        |

<sup>1.</sup>  $X = V_{IL}$  or  $V_{IH}$ ,  $V_{PPH} = 12V \pm 5\%$ .

#### 4 Hardware Protection

All devices feature hardware protection. Refer to *Section 2: Signal descriptions* for a detailed description of these signals.

All the memory blocks are protected from program or erase operations when  $V_{PP}$  is lower or equal to  $V_{PPLK}$ .

## 5 Security features

The M28W320FS, M28W640FS, M28W320FSU and M28W640FSU, are equipped with Krypto Security features performing software protection. They allow any block to be protected from program/erase or read operations:

- Modify Protection including Volatile Block Lock/Unlock, Non-Volatile Block Modify Protection, Non-Volatile Password Modify Protection and Irreversible Protection.
- Read Protection.

The Krypto features (Modify Protection mode, Read Protection mode and Device Authentication mechanism) are not described in this Datasheet. For further details concerning these additional protection modes please contact ST Sales Offices.

The devices also feature a 64 bit Unique Device Identifier and a 128 bit user-programmable OTP segment (see *Figure 10: Protection Register memory map* and *Section 6.12: Protection Register Program command*).

#### 6 Command Interface

All Bus Write operations to the memory are interpreted by the Command Interface. Commands consist of one or more sequential Bus Write operations. An internal Program/Erase Controller handles all timings and verifies the correct execution of the Program and Erase commands. The Program/Erase Controller provides a Status Register whose output may be read at any time, to monitor the progress of the operation, or the Program/Erase states. See *Table 4: Command codes*, for a summary of the commands and see *Appendix D*, *Table 34: Write State Machine Current/Next, sheet 1 of 2.*, for a summary of the Command Interface.

The Command Interface is reset to Read mode when power is first applied, when exiting from Reset or whenever  $V_{DD}$  is lower than  $V_{LKO}$ . Command sequences must be followed exactly. Any invalid combination of commands will reset the device to Read mode. Refer to *Table 5: Commands*, in conjunction with the text descriptions below.

#### 6.1 Read Memory Array command

The Read command returns the memory to its Read mode. One Bus Write cycle is required to issue the Read Memory Array command and return the memory to Read mode. Subsequent read operations will read the addressed location and output the data. When a device Reset occurs, the memory defaults to Read mode.

#### 6.2 Read Status Register command

The Status Register indicates when a program or erase operation is complete and the success or failure of the operation itself. Issue a Read Status Register command to read the Status Register's contents. Subsequent Bus Read operations read the Status Register at any address, until another command is issued. See *Table 9: Status Register bits*, for details on the definitions of the bits.

The Read Status Register command may be issued at any time, even during a Program/Erase operation. Any Read attempt during a Program/Erase operation will automatically output the content of the Status Register.

## 6.3 Read Electronic Signature command

The Read Electronic Signature command reads the Manufacturer and Device Codes, and the Protection Register.

The Read Electronic Signature command consists of one write cycle, a subsequent read will output the Manufacturer Code, the Device Code and the Protection Register. See *Table 6*, and *Table 7* for the valid address.

Table 4. Command codes

| Hex Code   | Command                     |
|------------|-----------------------------|
| 10h or 40h | Program                     |
| 20h        | Erase                       |
| 30h        | Double Word Program         |
| 50h        | Clear Status Register       |
| 56h        | Quadruple Word Program      |
| 70h        | Read Status Register        |
| 90h        | Read Electronic Signature   |
| 98h        | Read CFI Query              |
| B0h        | Program/Erase Suspend       |
| C0h        | Protection Register Program |
| D0h        | Program/Erase Resume        |
| FFh        | Read Memory Array           |

## 6.4 Read CFI Query command

The Read Query Command is used to read data from the Common Flash Interface (CFI) Memory Area, allowing programming equipment or applications to automatically match their interface to the characteristics of the device. One Bus Write cycle is required to issue the Read Query Command. Once the command is issued subsequent Bus Read operations read from the Common Flash Interface Memory Area. See *Appendix B: Common Flash Interface (CFI)*, *Table 28*, *Table 29*, *Table 30*, *Table 31*, *Table 32* and *Table 33* for details on the information contained in the Common Flash Interface memory area.

#### 6.5 Block Erase command

The Block Erase command can be used to erase a block. It sets all the bits within the selected block to '1'. All previous data in the block is lost. If the block is protected then the Erase operation will abort, the data in the block will not be changed and the Status Register will output the error.

Two Bus Write cycles are required to issue the command:

- The first bus cycle sets up the Erase command.
- The second latches the block address in the internal state machine and starts the Program/Erase Controller.

If the second bus cycle is not Write Erase Confirm (D0h), Status Register bits b4 and b5 are set and the command aborts.

Erase aborts if Reset turns to V<sub>IL</sub>. As data integrity cannot be guaranteed when the Erase operation is aborted, the block must be erased again.

During Erase operations the memory will accept the Read Status Register command and the Program/Erase Suspend command, all other commands will be ignored. Typical Erase times are given in *Table 8: Program/Erase times and endurance cycles*.

See *Appendix C*, *Figure 22: Erase flowchart and pseudo code*, for a suggested flowchart for using the Erase command.

#### 6.6 Program command

The memory array can be programmed word-by-word. Two bus write cycles are required to issue the Program Command:

- The first bus cycle sets up the Program command.
- The second latches the Address and the Data to be written and starts the Program/Erase Controller.

During Program operations the memory will accept the Read Status Register command and the Program/Erase Suspend command. Typical Program times are given in *Table 8: Program/Erase times and endurance cycles*.

Programming aborts if Reset goes to  $V_{\rm IL}$ . As data integrity cannot be guaranteed when the program operation is aborted, the block containing the memory location must be erased and reprogrammed.

See *Appendix C*, *Table 18: Program flowchart and pseudo code*, for the flowchart for using the Program command.

#### 6.7 Double Word Program command

This feature is offered to improve the programming throughput, writing a page of two adjacent words in parallel. The two words must differ only for the address A0.

Three bus write cycles are necessary to issue the Double Word Program command:

- The first bus cycle sets up the Double Word Program Command.
- The second bus cycle latches the Address and the Data of the first word to be written.
- The third bus cycle latches the Address and the Data of the second word to be written and starts the Program/Erase Controller.

Read operations output the Status Register content after the programming has started. Programming aborts if Reset goes to  $V_{\rm IL}$ . As data integrity cannot be guaranteed when the program operation is aborted, the block containing the memory location must be erased and reprogrammed.

See Appendix C, Figure 19: Double Word Program flowchart and pseudo code for the flowchart for using the Double Word Program command.

#### 6.8 Quadruple Word Program command

This feature is offered to improve the programming throughput, writing a page of four adjacent words in parallel. The four words must differ only for the addresses A0 and A1.

A Quadruple word Program command will be ignored if V<sub>PP</sub> is not set to V<sub>PPH</sub>.

Five bus write cycles are necessary to issue the Quadruple Word Program command:

- The first bus cycle sets up the Quadruple Word Program Command.
- The second bus cycle latches the Address and the Data of the first word to be written.
- The third bus cycle latches the Address and the Data of the second word to be written.
- The fourth bus cycle latches the Address and the Data of the third word to be written.
- The fifth bus cycle latches the Address and the Data of the fourth word to be written and starts the Program/Erase Controller.

Read operations output the Status Register content after the programming has started. Programming aborts if Reset goes to  $V_{\rm IL}$ . As data integrity cannot be guaranteed when the program operation is aborted, the block containing the memory location must be erased and reprogrammed.

See Appendix C, Figure 20: Quadruple Word Program flowchart and pseudo code, for the flowchart for using the Quadruple Word Program command.

## 6.9 Clear Status Register command

The Clear Status Register command can be used to reset bits 1, 3, 4 and 5 in the Status Register to '0'. One bus write cycle is required to issue the Clear Status Register command.

The bits in the Status Register do not automatically return to '0' when a new Program or Erase command is issued. The error bits in the Status Register should be cleared before attempting a new Program or Erase command.

57

#### 6.10 Program/Erase Suspend command

The Program/Erase Suspend command is used to pause a Program or Erase operation. One bus write cycle is required to issue the Program/Erase command and pause the Program/Erase controller.

During Program/Erase Suspend the Command Interface will accept the Program/Erase Resume, Read Array, Read Status Register, Read Electronic Signature and Read CFI Query commands. Additionally, if the suspend operation was Erase then the Program, Double Word Program, Quadruple Word Program or Block Lock commands will also be accepted. The block being erased may be protected by issuing the Block Protect or Block Lock commands. When the Program/Erase Resume command is issued the operation will complete. Only the blocks not being erased may be read or programmed correctly.

During a Program/Erase Suspend, the device can be placed in a pseudo-standby mode by taking Chip Enable to  $V_{IH}$ . Program/Erase is aborted if Reset turns to  $V_{II}$ .

See Appendix C, Figure 21: Program Suspend & Resume flowchart and pseudo code, and Figure 23: Erase Suspend & Resume flowchart and pseudo code, for flowcharts for using the Program/Erase Suspend command.

#### 6.11 Program/Erase Resume command

The Program/Erase Resume command can be used to restart the Program/Erase Controller after a Program/Erase Suspend operation has paused it. One Bus Write cycle is required to issue the command. Once the command is issued subsequent Bus Read operations read the Status Register.

See Appendix C, Figure 21: Program Suspend & Resume flowchart and pseudo code, and Figure 23: Erase Suspend & Resume flowchart and pseudo code, for flowcharts for using the Program/Erase Resume command.

## 6.12 Protection Register Program command

The Protection Register Program command is used to Program the 128 bit user One-Time-Programmable (OTP) segment of the Protection Register. The segment is programmed 16 bits at a time. When shipped all bits in the segment are set to '1'. The user can only program the bits to '0'.

Two write cycles are required to issue the Protection Register Program command.

- The first bus cycle sets up the Protection Register Program command.
- The second latches the Address and the Data to be written to the Protection Register and starts the Program/Erase Controller.

Read operations output the Status Register content after the programming has started.

The segment can be protected by programming bit 1 of the Protection Lock Register (see *Figure 10: Protection Register memory map*). Attempting to program a previously protected Protection Register will result in a Status Register error. The protection of the Protection Register is not reversible.

The Protection Register Program cannot be suspended.

47/

Table 5. Commands

|                                             | Cycles |       |           |               |       |                   | Bus  | s Write   | Oper | ations    | s <sup>(1)</sup> |     |           |       |     |      |
|---------------------------------------------|--------|-------|-----------|---------------|-------|-------------------|------|-----------|------|-----------|------------------|-----|-----------|-------|-----|------|
| Commands                                    |        | 1:    | 1st Cycle |               | 2n    | 2nd Cycle         |      | 3rd Cycle |      | 4th Cycle |                  |     | 5th Cycle |       |     |      |
|                                             | 0      | Op.   | Add       | Data          | Op.   | Add               | Data | Op.       | Add  | Data      | Op.              | Add | Data      | Op.   | Add | Data |
| Read Memory<br>Array                        | 1+     | Write | Х         | FFh           | Read  | RA                | RD   |           |      |           |                  |     |           |       |     |      |
| Read Status<br>Register                     | 1+     | Write | Х         | 70h           | Read  | Х                 | SRD  |           |      |           |                  |     |           |       |     |      |
| Read Electronic<br>Signature                | 1+     | Write | Х         | 90h           | Read  | SA <sup>(2)</sup> | IDh  |           |      |           |                  |     |           |       |     |      |
| Read CFI<br>Query                           | 1+     | Write | Х         | 98h           | Read  | QA                | QD   |           |      |           |                  |     |           |       |     |      |
| Erase                                       | 2      | Write | Х         | 20h           | Write | ВА                | D0h  |           |      |           |                  |     |           |       |     |      |
| Program                                     | 2      | Write | Х         | 40h or<br>10h | Write | PA                | PD   |           |      |           |                  |     |           |       |     |      |
| Double Word<br>Program <sup>(3)</sup>       | 3      | Write | Х         | 30h           | Write | PA1               | PD1  | Write     | PA2  | PD2       |                  |     |           |       |     |      |
| Quadruple<br>Word<br>Program <sup>(4)</sup> | 5      | Write | х         | 56h           | Write | PA1               | PD1  | Write     | PA2  | PD2       | Write            | PA3 | PD3       | Write | PA4 | PD4  |
| Clear Status<br>Register                    | 1      | Write | Х         | 50h           |       |                   |      |           |      |           |                  |     |           |       |     |      |
| Program/Erase<br>Suspend                    | 1      | Write | Х         | B0h           |       |                   |      |           |      |           |                  |     |           |       |     |      |
| Program/Erase<br>Resume                     | 1      | Write | Х         | D0h           |       |                   |      |           |      |           |                  |     |           |       |     |      |
| Protection<br>Register<br>Program           | 2      | Write | Х         | C0h           | Write | PRA               | PRD  |           |      |           |                  |     |           |       |     |      |

X = Don't Care, RA = Read Address, RD = Read Data, SRD = Status Register Data, ID = Identifier (Manufacture and Device Code), QA = Query Address, QD = Query Data, BA = Block Address, PA = Program Address, PD = Program Data, PRA = Protection Register Address, PRD = Protection Register Data.

<sup>2.</sup> The signature addresses are listed in *Table 6* and *Table 7*.

<sup>3.</sup> Program Addresses 1 and 2 must be consecutive Addresses differing only for A0.

<sup>4.</sup> Program Addresses 1,2,3 and 4 must be consecutive Addresses differing only for A0 and A1.

Table 6. Read Electronic Signature

| Code <sup>(1)</sup> | Device     | Ē        | G               | w               | Α0              | <b>A</b> 1      | A2-A7 | A8-A20<br>A8-A21 <sup>(2)</sup> | DQ0-DQ7 | DQ8-DQ15 |
|---------------------|------------|----------|-----------------|-----------------|-----------------|-----------------|-------|---------------------------------|---------|----------|
| Manufacture<br>Code | All        | $V_{IL}$ | $V_{IL}$        | V <sub>IH</sub> | V <sub>IL</sub> | V <sub>IL</sub> | 0     | Don't Care                      | 20h     | 00h      |
| Device Code         | M28W320FST | $V_{IL}$ | $V_{IL}$        | $V_{IH}$        | $V_{IH}$        | $V_{IL}$        | 0     | Don't Care                      | 0Ah     | 88h      |
|                     | M28W320FSB | $V_{IL}$ | V <sub>IL</sub> | V <sub>IH</sub> | V <sub>IH</sub> | V <sub>IL</sub> | 0     | Don't Care                      | 0Bh     | 88h      |
|                     | M28W640FST | $V_{IL}$ | $V_{IL}$        | V <sub>IH</sub> | V <sub>IH</sub> | $V_{IL}$        | 0     | Don't Care                      | 58h     | 88h      |
| Device Code         | M28W640FSB | $V_{IL}$ | $V_{IL}$        | $V_{IH}$        | $V_{IH}$        | $V_{IL}$        | 0     | Don't Care                      | 59h     | 88h      |
|                     | M28W320FSU | $V_{IL}$ | V <sub>IL</sub> | V <sub>IH</sub> | V <sub>IH</sub> | V <sub>IL</sub> | 0     | Don't Care                      | 0Ch     | 88h      |
|                     | M28W640FSU | $V_{IL}$ | V <sub>IL</sub> | V <sub>IH</sub> | V <sub>IH</sub> | V <sub>IL</sub> | 0     | Don't Care                      | 57h     | 88h      |

<sup>1.</sup>  $\overline{RP} = V_{IH}$ .

Table 7. Read Protection Register and Protection Register Lock

| Word        | Ē               | G               | W               | A0-A7 | A8-A21 <sup>(1)</sup> | DQ0      | DQ1               | DQ2      | DQ3-DQ7  | DQ8-DQ15 |
|-------------|-----------------|-----------------|-----------------|-------|-----------------------|----------|-------------------|----------|----------|----------|
| Lock        | V <sub>IL</sub> | $V_{IL}$        | V <sub>IH</sub> | 80h   | Don't Care            | 0        | OTP Prot.<br>data | 0        | 00h      | 00h      |
| Unique ID 0 | V <sub>IL</sub> | V <sub>IL</sub> | V <sub>IH</sub> | 81h   | Don't Care            | ID data  | ID data           | ID data  | ID data  | ID data  |
| Unique ID 1 | $V_{IL}$        | $V_{IL}$        | $V_{IH}$        | 82h   | Don't Care            | ID data  | ID data           | ID data  | ID data  | ID data  |
| Unique ID 2 | $V_{IL}$        | $V_{IL}$        | $V_{IH}$        | 83h   | Don't Care            | ID data  | ID data           | ID data  | ID data  | ID data  |
| Unique ID 3 | $V_{IL}$        | $V_{IL}$        | $V_{IH}$        | 84h   | Don't Care            | ID data  | ID data           | ID data  | ID data  | ID data  |
| OTP 0       | $V_{IL}$        | $V_{IL}$        | $V_{IH}$        | 85h   | Don't Care            | OTP data | OTP data          | OTP data | OTP data | OTP data |
| OTP 1       | $V_{IL}$        | $V_{IL}$        | $V_{IH}$        | 86h   | Don't Care            | OTP data | OTP data          | OTP data | OTP data | OTP data |
| OTP 2       | $V_{IL}$        | $V_{IL}$        | $V_{IH}$        | 87h   | Don't Care            | OTP data | OTP data          | OTP data | OTP data | OTP data |
| OTP 3       | $V_{IL}$        | $V_{IL}$        | $V_{IH}$        | 88h   | Don't Care            | OTP data | OTP data          | OTP data | OTP data | OTP data |
| OTP 4       | $V_{IL}$        | $V_{IL}$        | $V_{IH}$        | 89h   | Don't Care            | OTP data | OTP data          | OTP data | OTP data | OTP data |
| OTP 5       | V <sub>IL</sub> | V <sub>IL</sub> | V <sub>IH</sub> | 8Ah   | Don't Care            | OTP data | OTP data          | OTP data | OTP data | OTP data |
| OTP 6       | V <sub>IL</sub> | V <sub>IL</sub> | V <sub>IH</sub> | 8Bh   | Don't Care            | OTP data | OTP data          | OTP data | OTP data | OTP data |
| OTP 7       | V <sub>IL</sub> | V <sub>IL</sub> | V <sub>IH</sub> | 8Ch   | Don't Care            | OTP data | OTP data          | OTP data | OTP data | OTP data |

Addresses range from A0 to A20 for the M28W320FS and M28W320FSU, and from A0 to A21 for the M29W640FS and the M28W640FSU.

Addresses range from A0 to A20 for the M28W320FS and M28W320FSU, and from A0 to A21 for the M29W640FS and the M28W640FSU.

Table 8. Program/Erase times and endurance cycles

|                              |                            | es and endurance                           |                                                | ٧                                          | alue                                                                                                    |     | 1114   |  |  |
|------------------------------|----------------------------|--------------------------------------------|------------------------------------------------|--------------------------------------------|----------------------------------------------------------------------------------------------------|-----|--------|--|--|
|                              | Parameter                  |                                            | Test Conditions                                | Min                                        | Typ Ma  10 200  10 200  10 200  0.32  0.16 5  0.08  0.04  0.02 4  0.01  0.64  0.32 5  0.16  1 10  0.4 10  0.4 10 | Max | Unit   |  |  |
| Word Program                 |                            |                                            | $V_{PP} = V_{DD}$                              |                                            | 10                                                                                                    | 200 | μs     |  |  |
| Double Word Progr            | am                         |                                            | $V_{PP} = V_{PPH}$ or $V_{PP} = V_{DD}$        |                                            | 10 200                                                                                                    |     |        |  |  |
| Quadruple Word Pr            | rogram                     |                                            | $V_{PP} = V_{PPH}$                             |                                            | 10                                                                                                    | 200 | μs     |  |  |
|                              |                            | Using Word<br>Program command              | $V_{PP} = V_{DD}$                              |                                            | 0.32                                                                                                    |     | S      |  |  |
|                              | Main Block<br>Program      | Using Double Word Program command          | $V_{PP} = V_{PPH}$ or $V_{PP} = V_{DD}$        |                                            | 0.16                                                                                                    | 5   | S      |  |  |
| Block Program<br>(M28W320FS, |                            | Using Quadruple<br>Word Program<br>command | V <sub>PP</sub> = V <sub>PPH</sub>             | PPH 0.08 s  ODD 0.04 s  VPP = VDD 0.02 4 s | S                                                                                                    |     |        |  |  |
| M28W640FS)                   |                            | Using Word<br>Program command              | $V_{PP} = V_{DD}$                              |                                            | 0.04                                                                                                    | 4   | s      |  |  |
|                              | Parameter<br>Block Program | Using Double Word Program command          | $V_{PP} = V_{PPH} \text{ or } V_{PP} = V_{DD}$ |                                            | 0.02                                                                                                    |     | s      |  |  |
|                              |                            | Using Quadruple<br>Word Program<br>command | $V_{PP} = V_{PPH}$                             |                                            | 0.01                                                                                                    |     |        |  |  |
|                              |                            | Using Word<br>Program command              | $V_{PP} = V_{DD}$                              |                                            | 0.64                                                                                                    |     | s      |  |  |
| Block Pro<br>(M28W320FSU, M  | -                          | Using Double Word<br>Program command       | $V_{PP} = V_{PPH}$ or $V_{PP} = V_{DD}$        |                                            | 0.32                                                                                                    | 5   | S      |  |  |
| (WZOVYOZOI GG, II            | 101 00)                    | Using Quadruple<br>Word Program<br>command | $V_{PP} = V_{PPH}$                             |                                            | 0.16                                                                                                    |     | S      |  |  |
|                              | Main Block                 |                                            | $V_{PP} = V_{DD}$                              |                                            | 1                                                                                                    | 10  | s      |  |  |
| Block Erase                  | Erase                      |                                            | $V_{PP} = V_{PPH}$                             |                                            | 1                                                                                                    | 10  | s      |  |  |
| (M28W320FS,<br>M28W640FS)    | Parameter                  |                                            | $V_{PP} = V_{PPH}$                             |                                            | 0.4                                                                                                    | 10  | s      |  |  |
|                              | Block Erase                |                                            | $V_{PP} = V_{DD}$                              |                                            | 0.4                                                                                                    | 10  | s      |  |  |
| Block Erase (M2<br>M28W64    |                            |                                            | $V_{PP} = V_{PPH}$ or $V_{PP} = V_{DD}$        |                                            | 1                                                                                                    | 10  | S      |  |  |
| Program/Erase Cyc            | cles (per Block)           |                                            |                                                | 100,000                                    |                                                                                                    |     | cycles |  |  |
| Data Retention               |                            |                                            |                                                | 20                                         |                                                                                                    |     | years  |  |  |

## 7 Status Register

The Status Register provides information on the current or previous Program or Erase operation. The various bits convey information and errors on the operation. To read the Status register the Read Status Register command can be issued, refer to Read Status Register Command section. To output the contents, the Status Register is latched on the falling edge of the Chip Enable or Output Enable signals, and can be read until Chip Enable or Output Enable must be toggled to update the latched data.

Bus Read operations from any address always read the Status Register during Program and Erase operations.

The bits in the Status Register are summarized in *Table 9: Status Register bits*. Refer to *Table 9* in conjunction with the following text descriptions.

#### 7.1 Program/Erase Controller Status (Bit 7)

The Program/Erase Controller Status bit indicates whether the Program/Erase Controller is active or inactive. When the Program/Erase Controller Status bit is Low (set to '0'), the Program/Erase Controller is active; when the bit is High (set to '1'), the Program/Erase Controller is inactive, and the device is ready to process a new command.

The Program/Erase Controller Status is Low immediately after a Program/Erase Suspend command is issued until the Program/Erase Controller pauses. After the Program/Erase Controller pauses the bit is High.

During Program, Erase, operations the Program/Erase Controller Status bit can be polled to find the end of the operation. Other bits in the Status Register should not be tested until the Program/Erase Controller completes the operation and the bit is High.

After the Program/Erase Controller completes its operation the Erase Status, Program Status, VPP Status and Block Lock Status bits should be tested for errors.

## 7.2 Erase Suspend Status (Bit 6)

The Erase Suspend Status bit indicates that an Erase operation has been suspended or is going to be suspended. When the Erase Suspend Status bit is High (set to '1'), a Program/Erase Suspend command has been issued and the memory is waiting for a Program/Erase Resume command.

The Erase Suspend Status should only be considered valid when the Program/Erase Controller Status bit is High (Program/Erase Controller inactive). Bit 7 is set within 30µs of the Program/Erase Suspend command being issued therefore the memory may still complete the operation rather than entering the Suspend mode.

When a Program/Erase Resume command is issued the Erase Suspend Status bit returns Low.

#### 7.3 Erase Status (Bit 5)

The Erase Status bit can be used to identify if the memory has failed to verify that the block has erased correctly. When the Erase Status bit is High (set to '1'), the Program/Erase Controller has applied the maximum number of pulses to the block and still failed to verify that the block has erased correctly. The Erase Status bit should be read once the Program/Erase Controller Status bit is High (Program/Erase Controller inactive).

Once set High, the Erase Status bit can only be reset Low by a Clear Status Register command or a hardware reset. If set High it should be reset before a new Program or Erase command is issued, otherwise the new command will appear to fail.

## 7.4 Program Status (Bit 4)

The Program Status bit is used to identify a Program failure. When the Program Status bit is High (set to '1'), the Program/Erase Controller has applied the maximum number of pulses to the byte and still failed to verify that it has programmed correctly. The Program Status bit should be read once the Program/Erase Controller Status bit is High (Program/Erase Controller inactive).

Once set High, the Program Status bit can only be reset Low by a Clear Status Register command or a hardware reset. If set High it should be reset before a new command is issued, otherwise the new command will appear to fail.

#### 7.5 V<sub>PP</sub> Status (Bit 3)

The  $V_{PP}$  Status bit can be used to identify an invalid voltage on the  $V_{PP}$  pin during Program and Erase operations. The  $V_{PP}$  pin is only sampled at the beginning of a Program or Erase operation. Indeterminate results can occur if  $V_{PP}$  becomes invalid during an operation.

When the  $V_{PP}$  Status bit is Low (set to '0'), the voltage on the  $V_{PP}$  pin was sampled at a valid voltage; when the  $V_{PP}$  Status bit is High (set to '1'), the  $V_{PP}$  pin has a voltage that is below the  $V_{PP}$  Lockout Voltage,  $V_{PPLK}$ , the memory is protected and Program and Erase operations cannot be performed.

Once set High, the V<sub>PP</sub> Status bit can only be reset Low by a Clear Status Register command or a hardware reset. If set High it should be reset before a new Program or Erase command is issued, otherwise the new command will appear to fail.

## 7.6 Program Suspend Status (Bit 2)

The Program Suspend Status bit indicates that a Program operation has been suspended. When the Program Suspend Status bit is High (set to '1'), a Program/Erase Suspend command has been issued and the memory is waiting for a Program/Erase Resume command. The Program Suspend Status should only be considered valid when the Program/Erase Controller Status bit is High (Program/Erase Controller inactive). Bit 2 is set within 5µs of the Program/Erase Suspend command being issued therefore the memory may still complete the operation rather than entering the Suspend mode.

When a Program/Erase Resume command is issued the Program Suspend Status bit returns Low.

## 7.7 Block Protection Status (Bit 1)

The Block Protection Status bit can be used to identify if a Program or Erase operation has tried to modify the contents of a locked block.

When the Block Protection Status bit is High (set to '1'), a Program or Erase operation has been attempted on a locked block.

Once set High, the Block Protection Status bit can only be reset Low by a Clear Status Register command or a hardware reset. If set High it should be reset before a new command is issued, otherwise the new command will appear to fail.

## 7.8 Reserved (Bit 0)

Bit 0 of the Status Register is reserved. Its value must be masked.

Note: Refer to Appendix C: Flowcharts and pseudo codes, for using the Status Register.

Table 9. Status Register bits

| Bit | Name                    | Logic Level (1) | Definition                              |  |  |
|-----|-------------------------|-----------------|-----------------------------------------|--|--|
| 7   | P/E.C. Status           | '1'             | Ready                                   |  |  |
| ,   | F/E.C. Status           | '0'             | Busy                                    |  |  |
| 6   | Erase Suspend Status    | '1'             | Suspended                               |  |  |
| 0   | Liase Suspend Status    | '0'             | In progress or Completed                |  |  |
| 5   | Frase Status            | '1'             | Erase Error                             |  |  |
| 3   | Liase Status            | '0'             | Erase Success                           |  |  |
| 4   | Program Status          | '1'             | Program Error                           |  |  |
| 4   | Flogram Status          | '0'             | Program Success                         |  |  |
| 3   | V <sub>PP</sub> Status  | '1'             | V <sub>PP</sub> Invalid, Abort          |  |  |
| 3   | Vpp Status              | '0'             | V <sub>PP</sub> OK                      |  |  |
| 2   | Program Suspend Status  | '1'             | Suspended                               |  |  |
|     | Program Suspend Status  | '0'             | In Progress or Completed                |  |  |
| 1   | Block Protection Status | '1'             | Program/Erase on protected Block, Abort |  |  |
| '   | BIOCK FIOLECTION Status | '0'             | No operation to protected blocks        |  |  |
| 0   | Reserved                |                 |                                         |  |  |

<sup>1.</sup> Logic level '1' is High, '0' is Low.

# 8 Maximum rating

Stressing the device above the rating listed in the Absolute Maximum Ratings table may cause permanent damage to the device. These are stress ratings only and operation of the device at these or any other conditions above those indicated in the Operating sections of this specification is not implied. Exposure to Absolute Maximum Rating conditions for extended periods may affect device reliability. Refer also to the STMicroelectronics SURE Program and other relevant quality documents.

Table 10. Absolute maximum ratings

| Symbol                            | Parameter                                    | Valu        | Unit                  |       |  |
|-----------------------------------|----------------------------------------------|-------------|-----------------------|-------|--|
| Symbol                            | raiametei                                    | Min         | Max                   | Oille |  |
| T <sub>A</sub>                    | Ambient Operating Temperature <sup>(1)</sup> | - 40        | 85                    | °C    |  |
| T <sub>BIAS</sub>                 | Temperature Under Bias                       | - 40        | 125                   | °C    |  |
| T <sub>STG</sub>                  | Storage Temperature                          | <b>–</b> 55 | 155                   | °C    |  |
| V <sub>IO</sub> <sup>(2)(3)</sup> | Input or Output Voltage                      | - 0.6       | V <sub>DDQ</sub> +0.6 | V     |  |
| $V_{DD}$ , $V_{DDQ}$              | Supply Voltage                               | - 0.6       | 4.1                   | V     |  |
| V <sub>PP</sub>                   | Program Voltage                              | - 0.6       | 13                    | V     |  |

<sup>1.</sup> Depends on range.

<sup>2.</sup> The minimum Input/Output voltage may undershoot to  $-2\ V$  for less than 20 ns during transitions.

<sup>3.</sup> The maximum voltage may overshoot to  $V_{DD}$  + 2 V for less than 20 ns during transitions.

## 9 DC and ac parameters

This section summarizes the operating and measurement conditions, and the dc and ac characteristics of the device. The parameters in the dc and ac characteristics Tables that follow, are derived from tests performed under the Measurement Conditions summarized in *Table 11: Operating and ac measurement conditions*. Designers should check that the operating conditions in their circuit match the measurement conditions when relying on the quoted parameters.

Table 11. Operating and ac measurement conditions

| Parameter                                                            | Va                                  | Unit  |    |
|----------------------------------------------------------------------|-------------------------------------|-------|----|
| rarameter                                                            | Min                                 | n Max |    |
| V <sub>DD</sub> Supply Voltage                                       | 2.7                                 | 3.6   | V  |
| V <sub>DDQ</sub> Supply Voltage (V <sub>DDQ</sub> ≤V <sub>DD</sub> ) | 2.7 3.6                             |       | V  |
| Ambient Operating Temperature                                        | nbient Operating Temperature -40 85 |       | °C |
| Load Capacitance (C <sub>L</sub> )                                   | 5                                   | 50    |    |
| Input Rise and Fall Times                                            |                                     | 5     | ns |
| Input Pulse Voltages                                                 | 0 to V <sub>DDQ</sub>               |       | V  |
| Input and Output Timing Ref. Voltages                                | V <sub>DDQ</sub> /2                 |       | V  |

Table 12. AC measurement I/O waveform

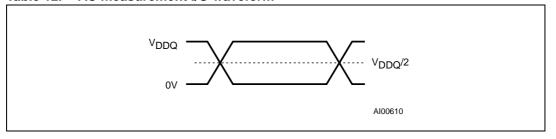

Figure 11. AC measurement load circuit

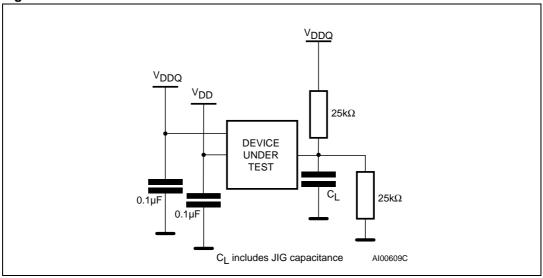

Table 13. Capacitance

| Symbol           | Parameter          | Test condition         | Min | Max <sup>(1)</sup> | Unit |
|------------------|--------------------|------------------------|-----|--------------------|------|
| C <sub>IN</sub>  | Input Capacitance  | $V_{IN} = 0 V$         |     | 6                  | pF   |
| C <sub>OUT</sub> | Output Capacitance | V <sub>OUT</sub> = 0 V |     | 12                 | pF   |

<sup>1.</sup> Sampled only, not 100% tested.

Table 14. DC characteristics

| Symbol            | Parameter                                                   | Test condition                                                                          | Min                   | Тур | Max                   | Unit     |
|-------------------|-------------------------------------------------------------|-----------------------------------------------------------------------------------------|-----------------------|-----|-----------------------|----------|
| I <sub>LI</sub>   | Input Leakage Current                                       | 0V ≤V <sub>IN</sub> ≤V <sub>DDQ</sub>                                                   |                       |     | ±1                    | μΑ       |
| I <sub>LO</sub>   | Output Leakage Current                                      | 0V ≤V <sub>OUT</sub> ≰V <sub>DDQ</sub>                                                  |                       |     | ±10                   | μΑ       |
| I <sub>DD</sub>   | Supply Current (Read)                                       | $\overline{E} = V_{SS}, \overline{G} = V_{IH},$ $f = 5 \text{ MHz}$                     |                       | 9   | 18                    | mA       |
| I <sub>DD1</sub>  | Supply Current (Standby or Automatic Stand-by)              | $\overline{E} = V_{DDQ} \pm 0.2 \text{ V},$ $\overline{RP} = V_{DDQ} \pm 0.2 \text{ V}$ |                       | 15  | 50                    | μA       |
| I <sub>DD2</sub>  | Supply Current (Reset)                                      | $\overline{RP} = V_{SS} \pm 0.2 \text{ V}$                                              |                       | 15  | 50                    | μΑ       |
| I <sub>DD3</sub>  | Supply Current (Program)                                    | Program in progress,<br>$V_{PP} = 12 \text{ V} \pm 5\%$                                 |                       | 5   | 10                    | mA       |
|                   |                                                             | Program in progress, $V_{PP} = V_{DD}$                                                  |                       | 10  | 20                    | mA       |
| I <sub>DD4</sub>  | Supply Current (Erase)                                      | Erase in progress, $V_{PP} = 12 \text{ V} \pm 5\%$                                      |                       | 5   | 20                    | mA       |
| 'DD4              | oupply ourient (Erase)                                      | Erase in progress, $V_{PP} = V_{DD}$                                                    |                       | 10  | 20                    | mA       |
| I <sub>DD5</sub>  | Supply Current<br>(Program/Erase Suspend)                   | $\overline{E} = V_{DDQ} \pm 0.2 \text{ V},$<br>Erase suspended                          |                       | 15  | 50                    | μΑ       |
| I <sub>PP</sub>   | Program Current (Read or Standby)                           | $V_{PP} > V_{DD}$                                                                       |                       |     | 400                   | μΑ       |
| I <sub>PP1</sub>  | Program Current (Read or Standby)                           | V <sub>PP</sub> ≤V <sub>DD</sub>                                                        |                       | 1   | 5                     | μA       |
| I <sub>PP2</sub>  | Program Current (Reset)                                     | $\overline{RP} = V_{SS} \pm 0.2 \text{ V}$                                              |                       | 1   | 5                     | μΑ       |
| I <sub>PP3</sub>  | Program Current (Program)                                   | Program in progress,<br>$V_{PP} = 12 \text{ V} \pm 5\%$                                 |                       | 1   | 10                    | mA       |
|                   |                                                             | Program in progress, $V_{PP} = V_{DD}$                                                  |                       | 1   | 5                     | μΑ       |
| I <sub>PP4</sub>  | Program Current (Erase)                                     | Erase in progress<br>V <sub>PP</sub> = 12 V ± 5%                                        |                       | 3   | 10                    | mA       |
| 1994              |                                                             | Erase in progress $V_{PP} = V_{DD}$                                                     |                       | 1   | 5                     | μΑ       |
| $V_{IL}$          | Input Low Voltage                                           |                                                                                         | -0.5                  |     | 0.8                   | V        |
| $V_{IH}$          | Input High Voltage                                          |                                                                                         | 0.7V <sub>DDQ</sub>   |     | V <sub>DDQ</sub> +0.4 | V        |
| $V_{OL}$          | Output Low Voltage                                          | $I_{OL}$ = 100 $\mu$ A, $V_{DD}$ = $V_{DD}$ min,<br>$V_{DDQ}$ = $V_{DDQ}$ min           |                       |     | 0.1                   | <b>V</b> |
| V <sub>OH</sub>   | Output High Voltage                                         | $I_{OH} = -100 \mu A$ , $V_{DD} = V_{DD} min$ ,<br>$V_{DDQ} = V_{DDQ} min$              | V <sub>DDQ</sub> -0.1 |     |                       | ٧        |
| V <sub>PP1</sub>  | Program Voltage (Program or Erase operations)               |                                                                                         | 2.7                   |     | 3.6                   | ٧        |
| V <sub>PPH</sub>  | Program Voltage (Program or Erase operations)               |                                                                                         | 11.4                  |     | 12.6                  | V        |
| V <sub>PPLK</sub> | Program Voltage (Program and Erase lock-out)                |                                                                                         |                       |     | 1                     | ٧        |
| V <sub>LKO</sub>  | V <sub>DD</sub> Supply Voltage (Program and Erase lock-out) |                                                                                         |                       |     | 2                     | V        |

**577** 

Figure 12. Read ac waveforms

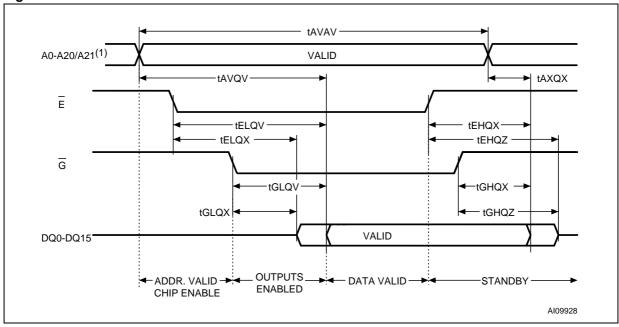

Addresses range from A0 to A20 for the M28W320FS and M28W320FSU, and from A0 to A21 for the M29W640FS and M28W640FSU.

Table 15. Read ac characteristics

| Symbol                           | Alt              | Parameter                               |     | Value | Unit |
|----------------------------------|------------------|-----------------------------------------|-----|-------|------|
| t <sub>AVAV</sub>                | t <sub>RC</sub>  | Address Valid to Next Address Valid     | Min | 70    | ns   |
| t <sub>AVQV</sub>                | t <sub>ACC</sub> | Address Valid to Output Valid           | Max | 70    | ns   |
| $t_{AXQX}^{(1)}$                 | t <sub>OH</sub>  | Address Transition to Output Transition | Min | 0     | ns   |
| t <sub>EHQX</sub> (1)            | t <sub>OH</sub>  | Chip Enable High to Output Transition   | Min | 0     | ns   |
| t <sub>EHQZ</sub> (1)            | t <sub>HZ</sub>  | Chip Enable High to Output Hi-Z         | Max | 20    | ns   |
| t <sub>ELQV</sub> (2)            | t <sub>CE</sub>  | Chip Enable Low to Output Valid         | Max | 70    | ns   |
| t <sub>ELQX</sub> <sup>(1)</sup> | $t_{LZ}$         | Chip Enable Low to Output Transition    | Min | 0     | ns   |
| t <sub>GHQX</sub> <sup>(1)</sup> | t <sub>OH</sub>  | Output Enable High to Output Transition | Min | 0     | ns   |
| t <sub>GHQZ</sub> <sup>(1)</sup> | t <sub>DF</sub>  | Output Enable High to Output Hi-Z       | Max | 20    | ns   |
| t <sub>GLQV</sub> (2)            | t <sub>OE</sub>  | Output Enable Low to Output Valid       | Max | 20    | ns   |
| t <sub>GLQX</sub> <sup>(1)</sup> | t <sub>OLZ</sub> | Output Enable Low to Output Transition  | Min | 0     | ns   |

<sup>1.</sup> Sampled only, not 100% tested.

<sup>2.</sup>  $\overline{G}$  may be delayed by up to  $t_{ELQV}$  -  $t_{GLQV}$  after the falling edge of  $\overline{E}$  without increasing  $t_{ELQV}$ .

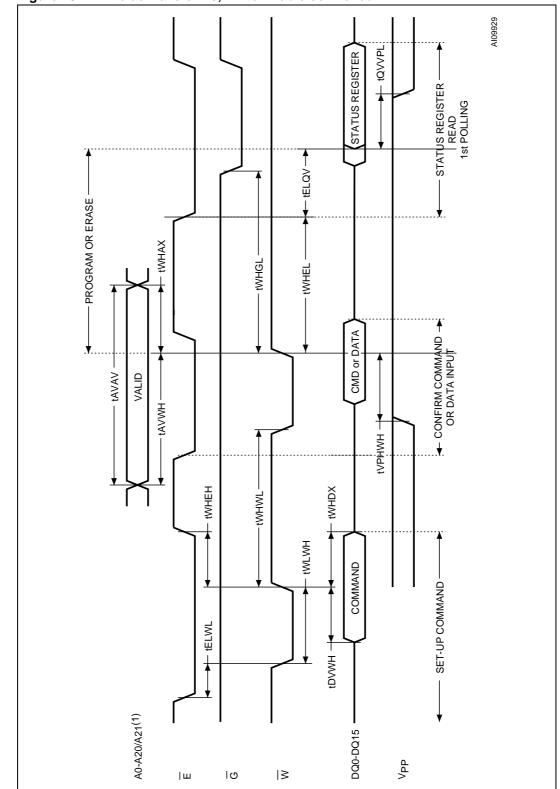

Figure 13. Write ac waveforms, Write Enable controlled

Addresses range from A0 to A20 for the M28W320FS and M28W320FSU, and from A0 to A21 for the M29W640FS and M28W640FSU.

Table 16. Write ac characteristics, Write Enable controlled

| Symbol                               | Alt              | Parameter                                 |     | Value | Unit |
|--------------------------------------|------------------|-------------------------------------------|-----|-------|------|
| t <sub>AVAV</sub>                    | t <sub>WC</sub>  | Write cycle time                          | Min | 70    | ns   |
| t <sub>AVWH</sub>                    | t <sub>AS</sub>  | Address Valid to Write Enable High        | Min | 45    | ns   |
| t <sub>DVWH</sub>                    | t <sub>DS</sub>  | Data Valid to Write Enable High           | Min | 45    | ns   |
| t <sub>ELWL</sub>                    | t <sub>CS</sub>  | Chip Enable Low to Write Enable Low       | Min | 0     | ns   |
| t <sub>ELQV</sub>                    |                  | Chip Enable Low to Output Valid           | Min | 70    | ns   |
| t <sub>QVVPL</sub> <sup>(1)(2)</sup> |                  | Output Valid to V <sub>PP</sub> Low       | Min | 0     | ns   |
| t <sub>VPHWH</sub> <sup>(1)</sup>    | t <sub>VPS</sub> | V <sub>PP</sub> High to Write Enable High | Min | 200   | ns   |
| t <sub>WHAX</sub>                    | t <sub>AH</sub>  | Write Enable High to Address Transition   | Min | 0     | ns   |
| t <sub>WHDX</sub>                    | t <sub>DH</sub>  | Write Enable High to Data Transition      | Min | 0     | ns   |
| t <sub>WHEH</sub>                    | t <sub>CH</sub>  | Write Enable High to Chip Enable High     | Min | 0     | ns   |
| t <sub>WHEL</sub>                    |                  | Write Enable High to Chip Enable Low      | Min | 25    | ns   |
| t <sub>WHGL</sub>                    |                  | Write Enable High to Output Enable Low    | Min | 20    | ns   |
| t <sub>WHWL</sub>                    | t <sub>WPH</sub> | Write Enable High to Write Enable Low     | Min | 25    | ns   |
| t <sub>WLWH</sub>                    | t <sub>WP</sub>  | Write Enable Low to Write Enable High     | Min | 45    | ns   |

<sup>1.</sup> Sampled only, not 100% tested.

<sup>2.</sup> Applicable if  $V_{PP}$  is seen as a logic input ( $V_{PP} < 3.6 V$ ).

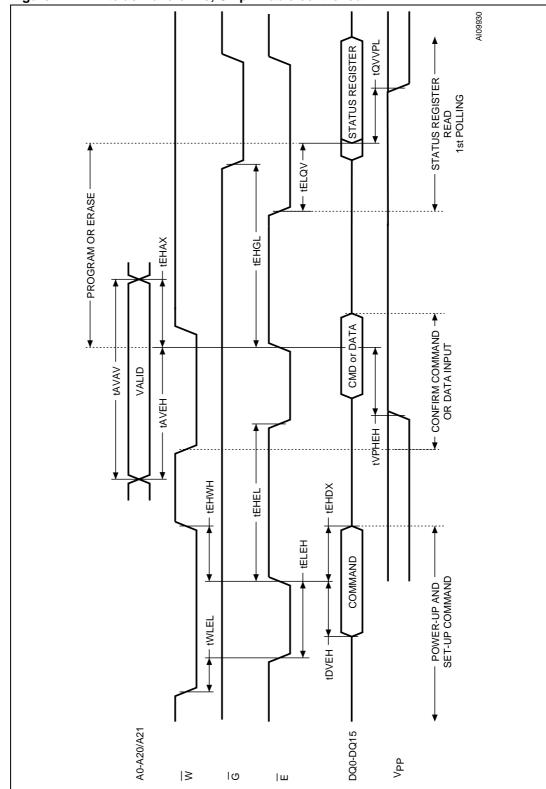

Figure 14. Write ac waveforms, Chip Enable controlled

Note:1.Addresses range from A0 to A20 for the M28W320FS and M28W320FSU, and from A0 to A21 for the M29W640FS and M28W640FSU.

Table 17. Write ac characteristics, Chip Enable controlled

| Symbol                               | Alt              | Parameter                                |     | Value | Unit |
|--------------------------------------|------------------|------------------------------------------|-----|-------|------|
| t <sub>AVAV</sub>                    | $t_{WC}$         | Write cycle time                         | Min | 70    | ns   |
| t <sub>AVEH</sub>                    | t <sub>AS</sub>  | Address Valid to Chip Enable High        | Min | 45    | ns   |
| t <sub>DVEH</sub>                    | t <sub>DS</sub>  | Data Valid to Chip Enable High           | Min | 45    | ns   |
| t <sub>EHAX</sub>                    | t <sub>AH</sub>  | Chip Enable High to Address Transition   | Min | 0     | ns   |
| t <sub>EHDX</sub>                    | t <sub>DH</sub>  | Chip Enable High to Data Transition      | Min | 0     | ns   |
| t <sub>EHEL</sub>                    | t <sub>CPH</sub> | Chip Enable High to Chip Enable Low      | Min | 25    | ns   |
| t <sub>EHGL</sub>                    |                  | Chip Enable High to Output Enable Low    | Min | 25    | ns   |
| t <sub>EHWH</sub>                    | t <sub>WH</sub>  | Chip Enable High to Write Enable High    | Min | 0     | ns   |
| t <sub>ELEH</sub>                    | t <sub>CP</sub>  | Chip Enable Low to Chip Enable High      | Min | 45    | ns   |
| t <sub>ELQV</sub>                    |                  | Chip Enable Low to Output Valid          | Min | 70    | ns   |
| t <sub>QVVPL</sub> <sup>(1)(2)</sup> |                  | Output Valid to V <sub>PP</sub> Low      | Min | 0     | ns   |
| t <sub>VPHEH</sub> <sup>(1)</sup>    | t <sub>VPS</sub> | V <sub>PP</sub> High to Chip Enable High | Min | 200   | ns   |
| t <sub>WLEL</sub>                    | t <sub>CS</sub>  | Write Enable Low to Chip Enable Low      | Min | 0     | ns   |

<sup>1.</sup> Sampled only, not 100% tested.

<sup>2.</sup> Applicable if  $V_{PP}$  is seen as a logic input ( $V_{PP} < 3.6V$ ).

Figure 15. Power-Up and Reset ac waveforms

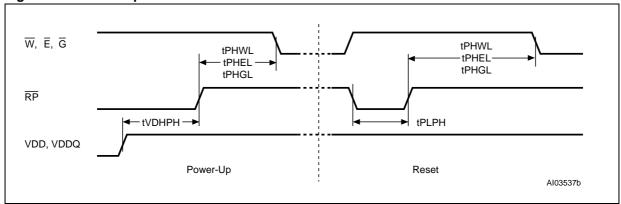

Table 18. Power-Up and Reset ac characteristics

| Symbol                              | Parameter                                                          | Test condition           |     | Value | Unit |
|-------------------------------------|--------------------------------------------------------------------|--------------------------|-----|-------|------|
| t <sub>PHWL</sub>                   | Reset High to Write Enable Low, Chip Enable Low, Output Enable Low | During Program and Erase | Min | 50    | μs   |
| t <sub>PHGL</sub>                   | '                                                                  | others                   | Min | 30    | ns   |
| t <sub>PLPH</sub> <sup>(1)(2)</sup> | Reset Low to Reset High                                            |                          | Min | 100   | ns   |
| t <sub>VDHPH</sub> (3)              | Supply Voltages High to Reset High                                 |                          | Min | 50    | μs   |

<sup>1.</sup> The device Reset is possible but not guaranteed if  $t_{\text{PLPH}}$  < 100ns.

<sup>2.</sup> Sampled only, not 100% tested.

<sup>3.</sup> It is important to assert  $\overline{\text{RP}}$  in order to allow proper CPU initialization during power up or reset.

## 10 Package mechanical

Figure 16. TBGA64 - 10 x 13 active ball array, 1 mm pitch, bottom view package outline

1. Drawing is not to scale.

Table 19. TBGA64 - 10 x 13 active ball array, 1 mm pitch, package mechanical data

| Cumbal |        | millimeters |        |        | inches |        |
|--------|--------|-------------|--------|--------|--------|--------|
| Symbol | Тур    | Min         | Max    | Тур    | Min    | Max    |
| А      |        |             | 1.200  |        |        | 0.0472 |
| A1     | 0.300  | 0.200       | 0.350  | 0.0118 | 0.0079 | 0.0138 |
| A2     | 0.800  |             |        | 0.0315 |        |        |
| b      |        | 0.350       | 0.500  |        | 0.0138 | 0.0197 |
| D      | 10.000 | 9.900       | 10.100 | 0.3937 | 0.3898 | 0.3976 |
| D1     | 7.000  | _           | _      | 0.2756 | _      | _      |
| ddd    |        |             | 0.100  |        |        | 0.0039 |
| е      | 1.000  | _           | _      | 0.0394 | _      | _      |
| Е      | 13.000 | 12.900      | 13.100 | 0.5118 | 0.5079 | 0.5157 |
| E1     | 7.000  | _           | _      | 0.2756 | _      | _      |
| FD     | 1.500  | _           | _      | 0.0591 | _      | _      |
| FE     | 3.000  | -           | -      | 0.1181 | -      | _      |
| SD     | 0.500  | _           | _      | 0.0197 | _      | _      |
| SE     | 0.500  | _           | _      | 0.0197 |        | _      |

577

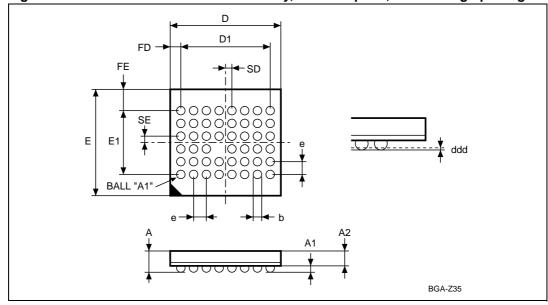

Figure 17. TFBGA47 - 8 × 6 active ball array, 0.75 mm pitch, view through package

1. Drawing is not to scale.

Table 20. TFBGA47 - 8 × 6 active ball array, 0.75 mm pitch, package mechanical data

| Symbol   | millimeters |       |       | inches |        |        |
|----------|-------------|-------|-------|--------|--------|--------|
| Syllibol | Тур         | Min   | Max   | Тур    | Min    | Max    |
| Α        |             |       | 1.200 |        |        | 0.0472 |
| A1       |             | 0.200 |       |        | 0.0079 |        |
| A2       |             |       | 1.000 |        |        | 0.0394 |
| b        | 0.400       | 0.350 | 0.450 | 0.0157 | 0.0138 | 0.0177 |
| D        | 6.390       | 6.290 | 6.490 | 0.2516 | 0.2476 | 0.2555 |
| D1       | 5.250       | -     | _     | 0.2067 | _      | _      |
| ddd      |             |       | 0.100 |        |        | 0.0039 |
| E        | 6.370       | 6.270 | 6.470 | 0.2508 | 0.2469 | 0.2547 |
| E1       | 3.750       | -     | _     | 0.1476 | _      | _      |
| е        | 0.750       | -     | _     | 0.0295 | _      | _      |
| FD       | 0.570       | -     | _     | 0.0224 | -      | -      |
| FE       | 1.310       | -     | -     | 0.0516 | -      | -      |
| SD       | 0.375       | -     | _     | 0.0148 | -      | -      |
| SE       | 0.375       | -     | -     | 0.0148 | -      | -      |

### 11 Part numbering

#### Table 21. Ordering information scheme

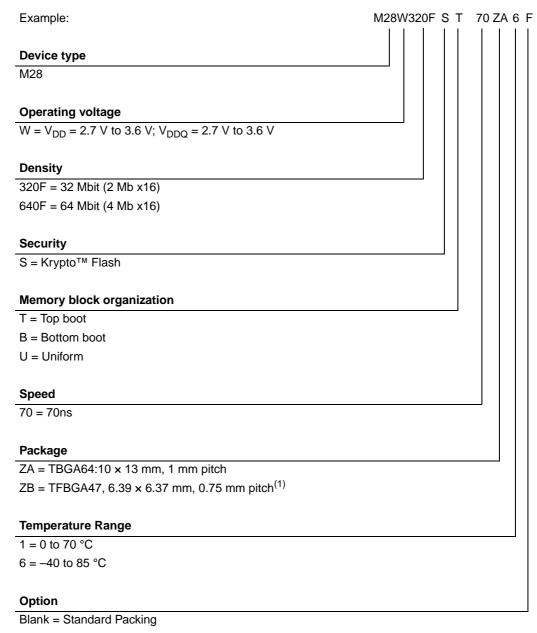

T = Tape & Reel Packing

E = ECOPACK Package, Standard Packing

F = ECOPACK Package, Tape & Reel Packing

1. Available with 32 Mbit devices only.

Note: Devices are shipped from the factory with the memory content bits erased to '1'. For a list of available options (Speed, Package, etc.) or for further information on any aspect of this device, please contact the ST Sales Office nearest to you.

**577** 

# Appendix A Block address tables

Table 22. Top Boot Block addresses, M28W320FST

| #  | Size (KWord) | Address Range |
|----|--------------|---------------|
| 0  | 4            | 1FF000-1FFFFF |
| 1  | 4            | 1FE000-1FEFFF |
| 2  | 4            | 1FD000-1FDFFF |
| 3  | 4            | 1FC000-1FCFFF |
| 4  | 4            | 1FB000-1FBFFF |
| 5  | 4            | 1FA000-1FAFFF |
| 6  | 4            | 1F9000-1F9FFF |
| 7  | 4            | 1F8000-1F8FFF |
| 8  | 32           | 1F0000-1F7FFF |
| 9  | 32           | 1E8000-1EFFFF |
| 10 | 32           | 1E0000-1E7FFF |
| 11 | 32           | 1D8000-1DFFFF |
| 12 | 32           | 1D0000-1D7FFF |
| 13 | 32           | 1C8000-1CFFFF |
| 14 | 32           | 1C0000-1C7FFF |
| 15 | 32           | 1B8000-1BFFFF |
| 16 | 32           | 1B0000-1B7FFF |
| 17 | 32           | 1A8000-1AFFFF |
| 18 | 32           | 1A0000-1A7FFF |
| 19 | 32           | 198000-19FFFF |
| 20 | 32           | 190000-197FFF |
| 21 | 32           | 188000-18FFFF |
| 22 | 32           | 180000-187FFF |
| 23 | 32           | 178000-17FFFF |
| 24 | 32           | 170000-177FFF |
| 25 | 32           | 168000-16FFFF |
| 26 | 32           | 160000-167FFF |
| 27 | 32           | 158000-15FFFF |
| 28 | 32           | 150000-157FFF |
| 29 | 32           | 148000-14FFFF |
| 30 | 32           | 140000-147FFF |
| 31 | 32           | 138000-13FFFF |
| 32 | 32           | 130000-137FFF |
| 33 | 32           | 128000-12FFFF |
| ·  | 1            | ı             |

Table 22. Top Boot Block addresses, M28W320FST (continued)

|    | Size (KWord) | Address Range |
|----|--------------|---------------|
| 34 | 32           | 120000-127FFF |
| 35 | 32           | 118000-11FFFF |
| 36 | 32           | 110000-117FFF |
| 37 | 32           | 108000-10FFFF |
| 38 | 32           | 100000-107FFF |
| 39 | 32           | 0F8000-0FFFF  |
| 40 | 32           | 0F00000-F7FFF |
| 41 | 32           | 0E8000-0EFFFF |
| 42 | 32           | 0E0000-0E7FFF |
| 43 | 32           | 0D8000-0DFFFF |
| 44 | 32           | 0D0000-0D7FFF |
| 45 | 32           | 0C8000-0CFFFF |
| 46 | 32           | 0C0000-0C7FFF |
| 47 | 32           | 0B8000-0BFFFF |
| 48 | 32           | 0B0000-0B7FFF |
| 49 | 32           | 0A8000-0AFFFF |
| 50 | 32           | 0A0000-0A7FFF |
| 51 | 32           | 098000-09FFFF |
| 52 | 32           | 090000-097FFF |
| 53 | 32           | 088000-08FFFF |
| 54 | 32           | 080000-087FFF |
| 55 | 32           | 078000-07FFFF |
| 56 | 32           | 070000-077FFF |
| 57 | 32           | 068000-06FFFF |
| 58 | 32           | 060000-067FFF |
| 59 | 32           | 058000-05FFFF |
| 60 | 32           | 050000-057FFF |
| 61 | 32           | 048000-04FFFF |
| 62 | 32           | 040000-047FFF |
| 63 | 32           | 038000-03FFFF |
| 64 | 32           | 030000-037FFF |
| 65 | 32           | 028000-02FFFF |
| 66 | 32           | 020000-027FFF |
| 67 | 32           | 018000-01FFFF |
| 68 | 32           | 010000-017FFF |
| 69 | 32           | 008000-00FFFF |
| 70 | 32           | 000000-007FFF |

Table 23. Bottom Boot Block addresses, M28W320FSB

| #  | Size (KWord) | Address Range |
|----|--------------|---------------|
| 70 | 32           | 1F8000-1FFFFF |
| 69 | 32           | 1F0000-1F7FFF |
| 68 | 32           | 1E8000-1EFFFF |
| 67 | 32           | 1E0000-1E7FFF |
| 66 | 32           | 1D8000-1DFFFF |
| 65 | 32           | 1D0000-1D7FFF |
| 64 | 32           | 1C8000-1CFFFF |
| 63 | 32           | 1C0000-1C7FFF |
| 62 | 32           | 1B8000-1BFFFF |
| 61 | 32           | 1B0000-1B7FFF |
| 60 | 32           | 1A8000-1AFFFF |
| 59 | 32           | 1A0000-1A7FFF |
| 58 | 32           | 198000-19FFFF |
| 57 | 32           | 190000-197FFF |
| 56 | 32           | 188000-18FFFF |
| 55 | 32           | 180000-187FFF |
| 54 | 32           | 178000-17FFFF |
| 53 | 32           | 170000-177FFF |
| 52 | 32           | 168000-16FFFF |
| 51 | 32           | 160000-167FFF |
| 50 | 32           | 158000-15FFFF |
| 49 | 32           | 150000-157FFF |
| 48 | 32           | 148000-14FFFF |
| 47 | 32           | 140000-147FFF |
| 46 | 32           | 138000-13FFFF |
| 45 | 32           | 130000-137FFF |
| 44 | 32           | 128000-12FFFF |
| 43 | 32           | 120000-127FFF |
| 42 | 32           | 118000-11FFFF |
| 41 | 32           | 110000-117FFF |
| 40 | 32           | 108000-10FFFF |
| 39 | 32           | 100000-107FFF |
| 38 | 32           | 0F8000-0FFFFF |
| 37 | 32           | 0F0000-0F7FFF |
| 36 | 32           | 0E8000-0EFFFF |

Table 23. Bottom Boot Block addresses, M28W320FSB (continued)

| #  | Size (KWord) | Address Range |
|----|--------------|---------------|
| 35 | 32           | 0E0000-0E7FFF |
| 34 | 32           | 0D8000-0DFFFF |
| 33 | 32           | 0D0000-0D7FFF |
| 32 | 32           | 0C8000-0CFFFF |
| 31 | 32           | 0C0000-0C7FFF |
| 30 | 32           | 0B8000-0BFFFF |
| 29 | 32           | 0B0000-0B7FFF |
| 28 | 32           | 0A8000-0AFFFF |
| 27 | 32           | 0A0000-0A7FFF |
| 26 | 32           | 098000-09FFFF |
| 25 | 32           | 090000-097FFF |
| 24 | 32           | 088000-08FFFF |
| 23 | 32           | 080000-087FFF |
| 22 | 32           | 078000-07FFFF |
| 21 | 32           | 070000-077FFF |
| 20 | 32           | 068000-06FFFF |
| 19 | 32           | 060000-067FFF |
| 18 | 32           | 058000-05FFFF |
| 17 | 32           | 050000-057FFF |
| 16 | 32           | 048000-04FFFF |
| 15 | 32           | 040000-047FFF |
| 14 | 32           | 038000-03FFFF |
| 13 | 32           | 030000-037FFF |
| 12 | 32           | 028000-02FFFF |
| 11 | 32           | 020000-027FFF |
| 10 | 32           | 018000-01FFFF |
| 9  | 32           | 010000-017FFF |
| 8  | 32           | 008000-00FFFF |
| 7  | 4            | 007000-007FFF |
| 6  | 4            | 006000-006FFF |
| 5  | 4            | 005000-005FFF |
| 4  | 4            | 004000-004FFF |
| 3  | 4            | 003000-003FFF |
| 2  | 4            | 002000-002FFF |
| 1  | 4            | 001000-001FFF |
| 0  | 4            | 000000-000FFF |

Table 24. Top Boot Block Addresses, M28W640FST

| #  | Size (KWord) | Address Range |
|----|--------------|---------------|
| 0  | 4            | 3FF000-3FFFFF |
| 1  | 4            | 3FE000-3FEFFF |
| 2  | 4            | 3FD000-3FDFFF |
| 3  | 4            | 3FC000-3FCFFF |
| 4  | 4            | 3FB000-3FBFFF |
| 5  | 4            | 3FA000-3FAFFF |
| 6  | 4            | 3F9000-3F9FFF |
| 7  | 4            | 3F8000-3F8FFF |
| 8  | 32           | 3F0000-3F7FFF |
| 9  | 32           | 3E8000-3EFFFF |
| 10 | 32           | 3E0000-3E7FFF |
| 11 | 32           | 3D8000-3DFFFF |
| 12 | 32           | 3D0000-3D7FFF |
| 13 | 32           | 3C8000-3CFFFF |
| 14 | 32           | 3C0000-3C7FFF |
| 15 | 32           | 3B8000-3BFFFF |
| 16 | 32           | 3B0000-3B7FFF |
| 17 | 32           | 3A8000-3AFFFF |
| 18 | 32           | 3A0000-3A7FFF |
| 19 | 32           | 398000-39FFFF |
| 20 | 32           | 390000-397FFF |
| 21 | 32           | 388000-38FFFF |
| 22 | 32           | 380000-387FFF |
| 23 | 32           | 378000-37FFFF |
| 24 | 32           | 370000-377FFF |
| 25 | 32           | 368000-36FFFF |
| 26 | 32           | 360000-367FFF |
| 27 | 32           | 358000-35FFFF |
| 28 | 32           | 350000-357FFF |
| 29 | 32           | 348000-34FFFF |
| 30 | 32           | 340000-347FFF |
| 31 | 32           | 338000-33FFFF |
| 32 | 32           | 330000-337FFF |
| 33 | 32           | 328000-32FFFF |
| 34 | 32           | 320000-327FFF |

Table 24. Top Boot Block Addresses, M28W640FST (continued)

| #  | Size (KWord) | Address Range |
|----|--------------|---------------|
| 35 | 32           | 318000-31FFFF |
| 36 | 32           | 310000-317FFF |
| 37 | 32           | 308000-30FFFF |
| 38 | 32           | 300000-307FFF |
| 39 | 32           | 2F8000-2FFFFF |
| 40 | 32           | 2F0000-2F7FFF |
| 41 | 32           | 2E8000-2EFFFF |
| 42 | 32           | 2E0000-2E7FFF |
| 43 | 32           | 2D8000-2DFFFF |
| 44 | 32           | 2D0000-2D7FFF |
| 45 | 32           | 2C8000-2CFFFF |
| 46 | 32           | 2C0000-2C7FFF |
| 47 | 32           | 2B8000-2BFFFF |
| 48 | 32           | 2B0000-2B7FFF |
| 49 | 32           | 2A8000-2AFFFF |
| 50 | 32           | 2A0000-2A7FFF |
| 51 | 32           | 298000-29FFFF |
| 52 | 32           | 290000-297FFF |
| 53 | 32           | 288000-28FFFF |
| 54 | 32           | 280000-287FFF |
| 55 | 32           | 278000-27FFFF |
| 56 | 32           | 270000-277FFF |
| 57 | 32           | 268000-26FFFF |
| 58 | 32           | 260000-267FFF |
| 59 | 32           | 258000-25FFFF |
| 60 | 32           | 250000-257FFF |
| 61 | 32           | 248000-24FFFF |
| 62 | 32           | 240000-247FFF |
| 63 | 32           | 238000-23FFFF |
| 64 | 32           | 230000-237FFF |
| 65 | 32           | 228000-22FFFF |
| 66 | 32           | 220000-227FFF |
| 67 | 32           | 218000-21FFFF |
| 68 | 32           | 210000-217FFF |
| 69 | 32           | 208000-20FFFF |

Table 24. Top Boot Block Addresses, M28W640FST (continued)

| #                                     | Size (KWord) | Address Range |
|---------------------------------------|--------------|---------------|
| 70                                    | 32           | 200000-207FFF |
| 71                                    | 32           | 1F8000-1FFFFF |
| 72                                    | 32           | 1F0000-1F7FFF |
| 73                                    | 32           | 1E8000-1EFFFF |
| 74                                    | 32           | 1E0000-1E7FFF |
| 75                                    | 32           | 1D8000-1DFFFF |
| 76                                    | 32           | 1D0000-1D7FFF |
| 77                                    | 32           | 1C8000-1CFFFF |
| 78                                    | 32           | 1C0000-1C7FFF |
| 79                                    | 32           | 1B8000-1BFFFF |
| 80                                    | 32           | 1B0000-1B7FFF |
| 81                                    | 32           | 1A8000-1AFFFF |
| 82                                    | 32           | 1A0000-1A7FFF |
| 83                                    | 32           | 198000-19FFFF |
| 84                                    | 32           | 190000-197FFF |
| 85                                    | 32           | 188000-18FFFF |
| 86                                    | 32           | 180000-187FFF |
| 87                                    | 32           | 178000-17FFFF |
| 88                                    | 32           | 170000-177FFF |
| 89                                    | 32           | 168000-16FFFF |
| 90                                    | 32           | 160000-167FFF |
| 91                                    | 32           | 158000-15FFFF |
| 92                                    | 32           | 150000-157FFF |
| 93                                    | 32           | 148000-14FFFF |
| 94                                    | 32           | 140000-147FFF |
| 95                                    | 32           | 138000-13FFFF |
| 96                                    | 32           | 130000-137FFF |
| 97                                    | 32           | 128000-12FFFF |
| 98                                    | 32           | 120000-127FFF |
| 99                                    | 32           | 118000-11FFFF |
| 100                                   | 32           | 110000-117FFF |
| 101                                   | 32           | 108000-10FFFF |
| 102                                   | 32           | 100000-107FFF |
| 103                                   | 32           | 0F8000-0FFFFF |
| 104                                   | 32           | 0F0000-0F7FFF |
| · · · · · · · · · · · · · · · · · · · |              |               |

Table 24. Top Boot Block Addresses, M28W640FST (continued)

| #   | Size (KWord) | Address Range |
|-----|--------------|---------------|
| 105 | 32           | 0E8000-0EFFFF |
| 106 | 32           | 0E0000-0E7FFF |
| 107 | 32           | 0D8000-0DFFFF |
| 108 | 32           | 0D0000-0D7FFF |
| 109 | 32           | 0C8000-0CFFFF |
| 110 | 32           | 0C0000-0C7FFF |
| 111 | 32           | 0B8000-0BFFFF |
| 112 | 32           | 0B0000-0B7FFF |
| 113 | 32           | 0A8000-0AFFFF |
| 114 | 32           | 0A0000-0A7FFF |
| 115 | 32           | 098000-09FFFF |
| 116 | 32           | 090000-097FFF |
| 117 | 32           | 088000-08FFFF |
| 118 | 32           | 080000-087FFF |
| 119 | 32           | 078000-07FFFF |
| 120 | 32           | 070000-077FFF |
| 121 | 32           | 068000-06FFFF |
| 122 | 32           | 060000-067FFF |
| 123 | 32           | 058000-05FFFF |
| 124 | 32           | 050000-057FFF |
| 125 | 32           | 048000-04FFFF |
| 126 | 32           | 040000-047FFF |
| 127 | 32           | 038000-03FFFF |
| 128 | 32           | 030000-037FFF |
| 129 | 32           | 028000-02FFFF |
| 130 | 32           | 020000-027FFF |
| 131 | 32           | 018000-01FFFF |
| 132 | 32           | 010000-017FFF |
| 133 | 32           | 008000-00FFFF |
| 134 | 32           | 000000-007FFF |

Table 25. Bottom Boot Block addresses, M28W640FSB

| #   | Size (KWord) | Address Range |
|-----|--------------|---------------|
| 134 | 32           | 3F8000-3FFFFF |
| 133 | 32           | 3F0000-3F7FFF |
| 132 | 32           | 3E8000-3EFFFF |
| 131 | 32           | 3E0000-3E7FFF |
| 130 | 32           | 3D8000-3DFFFF |
| 129 | 32           | 3D0000-3D7FFF |
| 128 | 32           | 3C8000-3CFFFF |
| 127 | 32           | 3C0000-3C7FFF |
| 126 | 32           | 3B8000-3BFFFF |
| 125 | 32           | 3B0000-3B7FFF |
| 124 | 32           | 3A8000-3AFFFF |
| 123 | 32           | 3A0000-3A7FFF |
| 122 | 32           | 398000-39FFFF |
| 121 | 32           | 390000-397FFF |
| 120 | 32           | 388000-38FFFF |
| 119 | 32           | 380000-387FFF |
| 118 | 32           | 378000-37FFFF |
| 117 | 32           | 370000-377FFF |
| 116 | 32           | 368000-36FFFF |
| 115 | 32           | 360000-367FFF |
| 114 | 32           | 358000-35FFFF |
| 113 | 32           | 350000-357FFF |
| 112 | 32           | 348000-34FFFF |
| 111 | 32           | 340000-347FFF |
| 110 | 32           | 338000-33FFFF |
| 109 | 32           | 330000-337FFF |
| 108 | 32           | 328000-32FFFF |
| 107 | 32           | 320000-327FFF |
| 106 | 32           | 318000-31FFFF |
| 105 | 32           | 310000-317FFF |
| 104 | 32           | 308000-30FFFF |
| 103 | 32           | 300000-307FFF |
| 102 | 32           | 2F8000-2FFFFF |
| 101 | 32           | 2F0000-2F7FFF |
| 100 | 32           | 2E8000-2EFFFF |

Table 25. Bottom Boot Block addresses, M28W640FSB (continued)

| #  | Size (KWord) | Address Range |  |  |
|----|--------------|---------------|--|--|
| 99 | 32           | 2E0000-2E7FFF |  |  |
| 98 | 32           | 2D8000-2DFFFF |  |  |
| 97 | 32           | 2D0000-2D7FFF |  |  |
| 96 | 32           | 2C8000-2CFFFF |  |  |
| 95 | 32           | 2C0000-2C7FFF |  |  |
| 94 | 32           | 2B8000-2BFFFF |  |  |
| 93 | 32           | 2B0000-2B7FFF |  |  |
| 92 | 32           | 2A8000-2AFFFF |  |  |
| 91 | 32           | 2A0000-2A7FFF |  |  |
| 90 | 32           | 298000-29FFFF |  |  |
| 89 | 32           | 290000-297FFF |  |  |
| 88 | 32           | 288000-28FFFF |  |  |
| 87 | 32           | 280000-287FFF |  |  |
| 86 | 32           | 278000-27FFFF |  |  |
| 85 | 32           | 270000-277FFF |  |  |
| 84 | 32           | 268000-26FFFF |  |  |
| 83 | 32           | 260000-267FFF |  |  |
| 82 | 32           | 258000-25FFFF |  |  |
| 81 | 32           | 250000-257FFF |  |  |
| 80 | 32           | 248000-24FFFF |  |  |
| 79 | 32           | 240000-247FFF |  |  |
| 78 | 32           | 238000-23FFFF |  |  |
| 77 | 32           | 230000-237FFF |  |  |
| 76 | 32           | 228000-22FFFF |  |  |
| 75 | 32           | 220000-227FFF |  |  |
| 74 | 32           | 218000-21FFFF |  |  |
| 73 | 32           | 210000-217FFF |  |  |
| 72 | 32           | 208000-20FFFF |  |  |
| 71 | 32           | 200000-207FFF |  |  |
| 70 | 32           | 1F8000-1FFFFF |  |  |
| 69 | 32           | 1F0000-1F7FFF |  |  |
| 68 | 32           | 1E8000-1EFFFF |  |  |
| 67 | 32           | 1E0000-1E7FFF |  |  |
| 66 | 32           | 1D8000-1DFFFF |  |  |
| 65 | 32           | 1D0000-1D7FFF |  |  |

Table 25. Bottom Boot Block addresses, M28W640FSB (continued)

| #  | Size (KWord) | Address Range |
|----|--------------|---------------|
| 64 | 32           | 1C8000-1CFFFF |
| 63 | 32           | 1C0000-1C7FFF |
| 62 | 32           | 1B8000-1BFFFF |
| 61 | 32           | 1B0000-1B7FFF |
| 60 | 32           | 1A8000-1AFFFF |
| 59 | 32           | 1A0000-1A7FFF |
| 58 | 32           | 198000-19FFFF |
| 57 | 32           | 190000-197FFF |
| 56 | 32           | 188000-18FFFF |
| 55 | 32           | 180000-187FFF |
| 54 | 32           | 178000-17FFFF |
| 53 | 32           | 170000-177FFF |
| 52 | 32           | 168000-16FFFF |
| 51 | 32           | 160000-167FFF |
| 50 | 32           | 158000-15FFFF |
| 49 | 32           | 150000-157FFF |
| 48 | 32           | 148000-14FFFF |
| 47 | 32           | 140000-147FFF |
| 46 | 32           | 138000-13FFFF |
| 45 | 32           | 130000-137FFF |
| 44 | 32           | 128000-12FFFF |
| 43 | 32           | 120000-127FFF |
| 42 | 32           | 118000-11FFFF |
| 41 | 32           | 110000-117FFF |
| 40 | 32           | 108000-10FFFF |
| 39 | 32           | 100000-107FFF |
| 38 | 32           | 0F8000-0FFFFF |
| 37 | 32           | 0F0000-0F7FFF |
| 36 | 32           | 0E8000-0EFFFF |
| 35 | 32           | 0E0000-0E7FFF |
| 34 | 32           | 0D8000-0DFFFF |
| 33 | 32           | 0D0000-0D7FFF |
| 32 | 32           | 0C8000-0CFFFF |
| 31 | 32           | 0C0000-0C7FFF |
| 30 | 32           | 0B8000-0BFFFF |

Table 25. Bottom Boot Block addresses, M28W640FSB (continued)

| #  | Size (KWord) | Address Range |
|----|--------------|---------------|
| 29 | 32           | 0B0000-0B7FFF |
| 28 | 32           | 0A8000-0AFFFF |
| 27 | 32           | 0A0000-0A7FFF |
| 26 | 32           | 098000-09FFFF |
| 25 | 32           | 090000-097FFF |
| 24 | 32           | 088000-08FFFF |
| 23 | 32           | 080000-087FFF |
| 22 | 32           | 078000-07FFFF |
| 21 | 32           | 070000-077FFF |
| 20 | 32           | 068000-06FFFF |
| 19 | 32           | 060000-067FFF |
| 18 | 32           | 058000-05FFFF |
| 17 | 32           | 050000-057FFF |
| 16 | 32           | 048000-04FFFF |
| 15 | 32           | 040000-047FFF |
| 14 | 32           | 038000-03FFFF |
| 13 | 32           | 030000-037FFF |
| 12 | 32           | 028000-02FFFF |
| 11 | 32           | 020000-027FFF |
| 10 | 32           | 018000-01FFFF |
| 9  | 32           | 010000-017FFF |
| 8  | 32           | 008000-00FFFF |
| 7  | 4            | 007000-007FFF |
| 6  | 4            | 006000-006FFF |
| 5  | 4            | 005000-005FFF |
| 4  | 4            | 004000-004FFF |
| 3  | 4            | 003000-003FFF |
| 2  | 4            | 002000-002FFF |
| 1  | 4            | 001000-001FFF |
| 0  | 4            | 000000-000FFF |

Table 26. Block addresses, M28W320FSU

| Block Number | Address Range   |
|--------------|-----------------|
| 31           | 1F0000h-1FFFFFh |
| 30           | 1E0000h-1EFFFFh |
| 29           | 1D0000h-1DFFFFh |
| 28           | 1C0000h-1CFFFFh |
| 27           | 1B0000h-1BFFFFh |
| 26           | 1A0000h-1AFFFFh |
| 25           | 190000h-19FFFFh |
| 24           | 180000h-18FFFFh |
| 23           | 170000h-17FFFFh |
| 22           | 160000h-16FFFFh |
| 21           | 150000h-15FFFFh |
| 20           | 140000h-14FFFFh |
| 19           | 130000h-13FFFFh |
| 18           | 120000h-12FFFFh |
| 17           | 110000h-11FFFFh |
| 16           | 100000h-10FFFFh |
| 15           | 0F0000h-0FFFFh  |
| 14           | 0E0000h-0EFFFFh |
| 13           | 0D0000h-0DFFFFh |
| 12           | 0C0000h-0CFFFFh |
| 11           | 0B0000h-0BFFFFh |
| 10           | 0A0000h-0AFFFFh |
| 9            | 090000h-09FFFFh |
| 8            | 080000h-08FFFFh |
| 7            | 070000h-07FFFFh |
| 6            | 060000h-06FFFFh |
| 5            | 050000h-05FFFFh |
| 4            | 040000h-04FFFFh |
| 3            | 030000h-03FFFFh |
| 2            | 020000h-02FFFFh |
| 1            | 010000h-01FFFFh |
| 0            | 000000h-00FFFFh |

Table 27. Block addresses, M28W640FSU

| Block Number | Address Range   |
|--------------|-----------------|
| 63           | 3F0000h-3FFFFFh |
| 62           | 3E0000h-3EFFFFh |
| 61           | 3D0000h-3DFFFFh |
| 60           | 3C0000h-3CFFFFh |
| 59           | 3B0000h-3BFFFFh |
| 58           | 3A0000h-3AFFFFh |
| 57           | 390000h-39FFFFh |
| 56           | 380000h-38FFFFh |
| 55           | 370000h-37FFFFh |
| 54           | 360000h-36FFFFh |
| 53           | 350000h-35FFFFh |
| 52           | 340000h-34FFFFh |
| 51           | 330000h-33FFFFh |
| 50           | 320000h-32FFFFh |
| 49           | 310000h-31FFFFh |
| 48           | 300000h-30FFFFh |
| 47           | 2F0000h-2FFFFFh |
| 46           | 2E0000h-2EFFFFh |
| 45           | 2D0000h-2DFFFFh |
| 44           | 2C0000h-2CFFFFh |
| 43           | 2B0000h-2BFFFFh |
| 42           | 2A0000h-2AFFFFh |
| 41           | 290000h-29FFFFh |
| 40           | 280000h-28FFFFh |
| 39           | 270000h-27FFFFh |
| 38           | 260000h-26FFFFh |
| 37           | 250000h-25FFFFh |
| 36           | 240000h-24FFFFh |
| 35           | 230000h-23FFFFh |
| 34           | 220000h-22FFFFh |
| 33           | 210000h-21FFFFh |
| 32           | 200000h-20FFFFh |
| 31           | 1F0000h-1FFFFFh |
| 30           | 1E0000h-1EFFFFh |
| 29           | 1D0000h-1DFFFFh |

Table 27. Block addresses, M28W640FSU (continued)

| Block Number | Address Range   |
|--------------|-----------------|
| 28           | 1C0000h-1CFFFFh |
| 27           | 1B0000h-1BFFFFh |
| 26           | 1A0000h-1AFFFFh |
| 25           | 190000h-19FFFFh |
| 24           | 180000h-18FFFFh |
| 23           | 170000h-17FFFFh |
| 22           | 160000h-16FFFFh |
| 21           | 150000h-15FFFFh |
| 20           | 140000h-14FFFFh |
| 19           | 130000h-13FFFFh |
| 18           | 120000h-12FFFFh |
| 17           | 110000h-11FFFFh |
| 16           | 100000h-10FFFFh |
| 15           | 0F0000h-0FFFFh  |
| 14           | 0E0000h-0EFFFh  |
| 13           | 0D0000h-0DFFFFh |
| 12           | 0C0000h-0CFFFFh |
| 11           | 0B0000h-0BFFFFh |
| 10           | 0A0000h-0AFFFh  |
| 9            | 090000h-09FFFh  |
| 8            | 080000h-08FFFFh |
| 7            | 070000h-07FFFh  |
| 6            | 060000h-06FFFFh |
| 5            | 050000h-05FFFFh |
| 4            | 040000h-04FFFh  |
| 3            | 030000h-03FFFFh |
| 2            | 020000h-02FFFFh |
| 1            | 010000h-01FFFFh |
| 0            | 000000h-00FFFFh |

## Appendix B Common Flash Interface (CFI)

The Common Flash Interface is a JEDEC approved, standardized data structure that can be read from the Flash memory device. It allows a system software to query the device to determine various electrical and timing parameters, density information and functions supported by the memory. The system can interface easily with the device, enabling the software to upgrade itself when necessary.

When the CFI Query Command (RCFI) is issued the device enters CFI Query mode and the data structure is read from the memory. *Table 28, Table 29, Table 30, Table 31, Table 32* and *Table 33* show the addresses used to retrieve the data.

The CFI data structure also contains a security area where a 64 bit unique security number is written (see *Table 33: Security code area*). This area can be accessed only in Read mode by the final user. It is impossible to change the security number after it has been written by ST. Issue a Read command to return to Read mode.

Table 28. Query structure overview<sup>(1)</sup>

| Offset | Sub-section Name                                  | Description                                                           |  |
|--------|---------------------------------------------------|-----------------------------------------------------------------------|--|
| 00h    | Reserved                                          | Reserved for algorithm-specific information                           |  |
| 10h    | CFI Query Identification String                   | Command set ID and algorithm data offset                              |  |
| 1Bh    | System Interface Information                      | Device timing & voltage information                                   |  |
| 27h    | Device Geometry Definition                        | Flash device layout                                                   |  |
| Р      | Primary Algorithm-specific Extended Query table   | Additional information specific to the Primary Algorithm (optional)   |  |
| А      | Alternate Algorithm-specific Extended Query table | Additional information specific to the Alternate Algorithm (optional) |  |

<sup>1.</sup> Query data are always presented on the lowest order data outputs.

Table 29. CFI query identification string<sup>(1)</sup>

| Offset  | Data           | Description                                                             | Value      |
|---------|----------------|-------------------------------------------------------------------------|------------|
| 00h     | 0020h          | Manufacturer Code                                                       | ST         |
|         | 8858h<br>880Ah | M28W640FST Device Code<br>M28W320FST Device Code                        | Тор        |
| 01h     | 8859h<br>880Bh | M28W640FSB Device Code<br>M28W320FSB Device Code                        | Bottom     |
|         | 880Ch<br>8857h | M28W320FSU Device Code<br>M28W640FSU Device Code                        | Uniform    |
| 02h-0Fh | reserved       | Reserved                                                                |            |
| 10h     | 0051h          |                                                                         | "Q"        |
| 11h     | 0052h          | Query Unique ASCII String "QRY"                                         | "R"        |
| 12h     | 0059h          |                                                                         | "Y"        |
| 13h     | 0003h          | Primary Algorithm Command Set and Control Interface ID code             | Intel      |
| 14h     | 0000h          | 16 bit ID code defining a specific algorithm                            | compatible |
| 15h     | 0035h          | Address for Primary Algorithm extended Query table (see                 | P = 35h    |
| 16h     | 0000h          | Table 31)                                                               | F = 3311   |
| 17h     | 0000h          | Alternate Vendor Command Set and Control Interface ID Code              |            |
| 18h     | 0000h          | second vendor - specified algorithm supported (0000h means none exists) | NA         |
| 19h     | 0000h          | Address for Alternate Algorithm extended Query table                    | NA         |
| 1Ah     | 0000h          | (0000h means none exists)                                               | INA        |

<sup>1.</sup> Query data are always presented on the lowest order data outputs (DQ7-DQ0) only. DQ8-DQ15 are '0'.

Table 30. CFI query system interface information

| Offset | Data  | Description                                                                                                    |       |
|--------|-------|----------------------------------------------------------------------------------------------------|-------|
| 1Bh    | 0027h | V <sub>DD</sub> Logic Supply Minimum Program/Erase or Write voltage<br>bit 7 to 4 BCD value in volts<br>bit 3 to 0 BCD value in 100mV | 2.7V  |
| 1Ch    | 0036h | V <sub>DD</sub> Logic Supply Maximum Program/Erase or Write voltage<br>bit 7 to 4 BCD value in volts<br>bit 3 to 0 BCD value in 100mV | 3.6V  |
| 1Dh    | 00B4h | V <sub>PP</sub> [Programming] Supply Minimum Program/Erase voltage<br>bit 7 to 4 HEX value in volts<br>bit 3 to 0 BCD value in 100mV  | 11.4V |
| 1Eh    | 00C6h | V <sub>PP</sub> [Programming] Supply Maximum Program/Erase voltage<br>bit 7 to 4 HEX value in volts<br>bit 3 to 0 BCD value in 100mV  | 12.6V |
| 1Fh    | 0004h | Typical time-out per single word program = 2 <sup>n</sup> μs                                                                          |       |
| 20h    | 0004h | Typical time-out for Double/Quadruple Word Program = 2 <sup>n</sup> μs                                                                | 16µs  |
| 21h    | 000Ah | Typical time-out per individual block erase = 2 <sup>n</sup> ms                                                                       | 1s    |
| 22h    | 0000h | Typical time-out for full chip erase = 2 <sup>n</sup> ms                                                                              | NA    |
| 23h    | 0005h | Maximum time-out for Word program = 2 <sup>n</sup> times typical                                                                      | 512µs |
| 24h    | 0005h | Maximum time-out for Double/Quadruple Word Program = 2 <sup>n</sup> times typical                                                     |       |
| 25h    | 0003h | Maximum time-out per individual block erase = 2 <sup>n</sup> times typical                                                            | 8s    |
| 26h    | 0000h | Maximum time-out for chip erase = 2 <sup>n</sup> times typical                                                                        | NA    |

Table 31. Device geometry definition

| Offset Wor                                           |            | Data           | Description                                                                                                    | Value         |
|------------------------------------------------------|------------|----------------|----------------------------------------------------------------------------------------------------|---------------|
| M28W320FST<br>M28W320FSB<br>M28W320FSU               | - 27h      | 0016h          | Device Size = 2 <sup>n</sup> in number of bytes                                                                                                    | 4 MByte       |
| M28W640FST<br>M28W640FSB<br>M28W640FSU               |            | 0017h          | Device Gize = 2 in number of bytes                                                                                                    | 8 MByte       |
| 28h<br>29h                                           |            | 0001h<br>0000h | Flash Device Interface Code description                                                                                                    | x16<br>Async. |
| 2Ał<br>2Bł                                           |            | 0003h<br>0000h | Maximum number of bytes in multi-byte program or page $= 2^{n}$                                                                                            | 8             |
| M28W320FSU<br>M28W640FSU                             | 2Ch        | 0001h          | Number of Erase Block Regions within the device. It specifies the number of regions within the device containing contiguous Erase Blocks of the same size. | 1             |
| M28W320FST<br>M28W320FSB<br>M28W640FST<br>M28W640FSB |            | 0002h          | Number of Erase Block Regions within the device. It specifies the number of regions within the device containing contiguous Erase Blocks of the same size. | 2             |
|                                                      | 2Dh<br>2Eh | 003Eh<br>0000h | Region 1 Information  Number of identical-size erase block = 003Eh+1                                                                                       | 63            |
| 20FST                                                | 2Fh<br>30h | 0000h<br>0001h | Region 1 Information Block size in Region 1 = 0100h * 256 byte                                                                                             | 64 KByte      |
| M28W320FST                                           | 31h<br>32h | 0007h<br>0000h | Region 2 Information  Number of identical-size erase block = 0007h+1                                                                                       | 8             |
|                                                      | 33h<br>34h | 0020h<br>0000h | Region 2 Information Block size in Region 2 = 0020h * 256 byte                                                                                             | 8 KByte       |
|                                                      | 2Dh<br>2Eh | 0007h<br>0000h | Region 1 Information  Number of identical-size erase block = 0007h+1                                                                                       | 8             |
| M28W320FSB                                           | 2Fh<br>30h | 0020h<br>0000h | Region 1 Information Block size in Region 1 = 0020h * 256 byte                                                                                             | 8 KByte       |
|                                                      | 31h<br>32h | 003Eh<br>0000h | Region 2 Information  Number of identical-size erase block = 003Eh+1                                                                                       | 63            |
|                                                      | 33h<br>34h | 0000h<br>0001h | Region 2 Information Block size in Region 2 = 0100h * 256 byte                                                                                             | 64 KByte      |

Table 31. Device geometry definition

| Officat Ma       | rd Mode       | Data           | Description                                                           | Value         |
|------------------|---------------|----------------|-----------------------------------------------------------------------|---------------|
| Offset Word Mode |               |                | Description                                                           | value         |
| <b>-</b>         | 2Dh<br>2Eh    | 001Fh<br>0000h | Region 1 Information  Number of identical-size erase blocks = 001Fh+1 | 32            |
| M28W320FSU       | 2Fh           | 0000h          | Region 1 Information                                                  | 128           |
| 3W3,             | 30h           | 0002h          | Block size in Region 1 = 0200h * 256 byte                             | KBytes        |
| M28              | 31h to<br>34h |                | Reserved                                                              |               |
|                  | 2Dh<br>2Eh    | 007Eh<br>0000h | Region 1 Information  Number of identical-size erase block = 007Eh+1  | 127           |
| 40FST            | 2Fh<br>30h    | 0000h<br>0001h | Region 1 Information Block size in Region 1 = 0100h * 256 byte        | 64 KByte      |
| M28W640FST       | 31h<br>32h    | 0007h<br>0000h | Region 2 Information  Number of identical-size erase block = 0007h+1  | 8             |
|                  | 33h<br>34h    | 0020h<br>0000h | Region 2 Information Block size in Region 2 = 0020h * 256 byte        | 8 KByte       |
|                  | 2Dh<br>2Eh    | 0007h<br>0000h | Region 1 Information  Number of identical-size erase block = 0007h+1  | 8             |
| 40FSB            | 2Fh<br>30h    | 0020h<br>0000h | Region 1 Information Block size in Region 1 = 0020h * 256 byte        | 8 KByte       |
| M28W640FSB       | 31h<br>32h    | 007Eh<br>0000h | Region 2 Information  Number of identical-size erase block = 007Eh+1  | 127           |
|                  | 33h<br>34h    |                | Region 2 Information Block size in Region 2 = 0100h * 256 byte        | 64 KByte      |
| M28W640FSU       | 2Dh<br>2Eh    | 003Fh<br>0000h | Region 1 Information  Number of identical-size erase blocks = 003Fh+1 | 64            |
|                  | 2Fh<br>30h    | 0000h<br>0002h | Region 1 Information Block size in Region 1 = 0200h * 256 byte        | 128<br>KBytes |
| M28              | 31h to<br>34h |                | Reserved                                                              |               |

Table 32. Primary algorithm-specific extended query table

| Offset<br>P = 35h <sup>(1)</sup> | Data  | Description                                                                                                    |     |  |  |  |
|----------------------------------|-------|----------------------------------------------------------------------------------------------------|-----|--|--|--|
| (P+0)h = 35h                     | 0050h |                                                                                                    | "P" |  |  |  |
| (P+1)h = 36h                     | 0052h | rimary Algorithm extended Query table unique ASCII string "PRI"                                                                                                    |     |  |  |  |
| (P+2)h = 37h                     | 0049h |                                                                                                    |     |  |  |  |
| (P+3)h = 38h                     | 0031h | Major version number, ASCII                                                                                                    | "1" |  |  |  |
| (P+4)h = 39h                     | 0030h | Minor version number, ASCII                                                                                                    | "0" |  |  |  |
| (P+5)h = 3Ah                     | 0066h | Extended Query table contents for Primary Algorithm. Address (P+5)h                                                                                                    |     |  |  |  |
| (P+6)h = 3Bh                     | 0000h | contains less significant byte. bit 0 Chip Erase supported (1 = Yes, 0 = No)                                                                                                    | No  |  |  |  |
| (P+7)h = 3Ch                     | 0000h | bit 1 Suspend Erase supported (1 = Yes, 0 = No)                                                                                                    | Yes |  |  |  |
| (P+8)h = 3Dh                     | 0000h | bit 2 Suspend Erase supported (1 = Yes, 0 = No) bit 2 Suspend Program supported (1 = Yes, 0 = No) bit 3 Legacy Lock/Unlock supported (1 = Yes, 0 = No) bit 4 Queued Erase supported (1 = Yes, 0 = No) bit 5 Instant individual block locking supported (1 = Yes, 0 = No) bit 6 Protection bits supported (1 = Yes, 0 = No) bit 7 Page mode read supported (1 = Yes, 0 = No) bit 8 Synchronous read supported (1 = Yes, 0 = No) bit 31 to 9 Reserved; undefined bits are '0' |     |  |  |  |
| (P+9)h = 3Eh                     | 0001h | Supported Functions after Suspend  Read Array, Read Status Register and CFI Query are always supported during Erase or Program operation  bit 0 Program supported after Erase Suspend (1 = Yes, 0 = No)  bit 7 to 1 Reserved; undefined bits are '0'                                                                                                    |     |  |  |  |
| (P+A)h = 3Fh                     | 0003h | Block Lock Status                                                                                                    |     |  |  |  |
| (P+B)h = 40h                     | 0000h | Defines which bits in the Block Status Register section of the Query are implemented.  Address (P+A)h contains less significant byte bit 0 Block Lock Status Register Lock/Unlock bit active (1 = Yes, 0 = No) bit 15 to 1 Reserved for future use; undefined bits are '0'                                                                                                    |     |  |  |  |
| (P+C)h = 41h                     | 0030h | V <sub>DD</sub> Logic Supply Optimum Program/Erase voltage (highest performance) bit 7 to 4 HEX value in volts bit 3 to 0 BCD value in 100mV                                                                                                    |     |  |  |  |
| (P+D)h = 42h                     | 00C0h | V <sub>PP</sub> Supply Optimum Program/Erase voltage bit 7 to 4 HEX value in volts bit 3 to 0 BCD value in 100mV                                                                                                    |     |  |  |  |
| (P+E)h = 43h                     | 0001h | Number of Protection register fields in JEDEC ID space. "00h," indicates that 256 protection bytes are available                                                                                                    |     |  |  |  |

Table 32. Primary algorithm-specific extended query table (continued)

| Offset P = 35h <sup>(1)</sup> Data                    |                   | Data  | Description                                                                                                    |             |  |  |
|-------------------------------------------------------|-------------------|-------|----------------------------------------------------------------------------------------------------|-------------|--|--|
| (P+F)h =                                              | 44h               | 0080h |                                                                                                    |             |  |  |
| (P+10)h =                                             | = 45h             | 0000h |                                                                                                    | 00h         |  |  |
| (P+11)h =                                             | P+11)h = 46h 0003 |       | Protection Field 1: Protection Description This field describes user-available One Time Programmable (OTP)                                                                                                    | 8<br>Bytes  |  |  |
| M28W320FST,<br>M28W320FSB                             | (P+12)h           | 0003h | Protection Register bytes. Some are pre-programmed with device unique serial numbers. Others are user programmable. Bits 0–15 point to the Protection Register Lock byte, the section's first byte.  The following bytes are factory pre-programmed and user-programmable.  bit 0 to 7 Lock/bytes JEDEC-plane physical low address | 8<br>Bytes  |  |  |
| M28W640FST,<br>M28W640FSB<br>M28W320FSU<br>M28W640FSU | = 47h             | 0004h | bit 8 to 15 Lock/bytes JEDEC-plane physical high address bit 16 to 23 "n" such that 2 <sup>n</sup> = factory pre-programmed bytes bit 24 to 31 "n" such that 2 <sup>n</sup> = user programmable bytes                                                                                                    | 16<br>Bytes |  |  |
| (P+13)h = 48h                                         |                   |       | Reserved                                                                                                    |             |  |  |

<sup>1.</sup> See *Table 29*, offset 15 for P pointer definition.

Table 33. Security code area

| Offset | Data | Description                     |  |  |
|--------|------|---------------------------------|--|--|
| 80h    | 00XX | Protection Register Lock        |  |  |
| 81h    | XXXX |                                 |  |  |
| 82h    | XXXX | 64 hite unique device number    |  |  |
| 83h    | XXXX | 64 bits: unique device number   |  |  |
| 84h    | XXXX |                                 |  |  |
| 85h    | XXXX |                                 |  |  |
| 86h    | XXXX |                                 |  |  |
| 87h    | XXXX |                                 |  |  |
| 88h    | XXXX | 420 hita: Haar Braggammahla OTD |  |  |
| 89h    | XXXX | 128 bits: User Programmable OTP |  |  |
| 8Ah    | XXXX |                                 |  |  |
| 8Bh    | XXXX |                                 |  |  |
| 8Ch    | XXXX |                                 |  |  |

### Appendix C Flowcharts and pseudo codes

Figure 18. Program flowchart and pseudo code

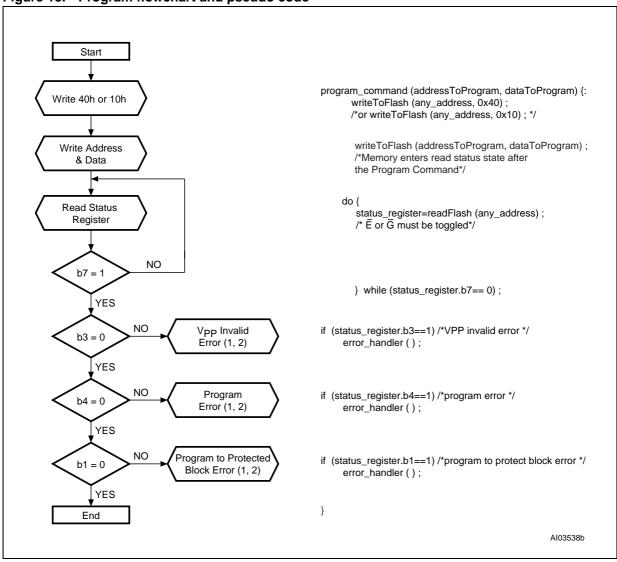

- Status check of b1 (Protected Block), b3 (V<sub>PP</sub> Invalid) and b4 (Program Error) can be made after each program operation or after a sequence.
- 1. If an error is found, the Status Register must be cleared before further Program/Erase Controller operations.

Figure 19. Double Word Program flowchart and pseudo code

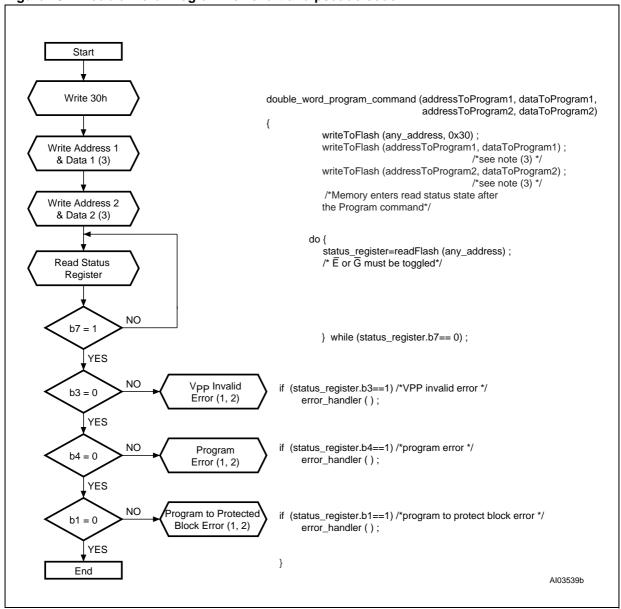

- Status check of b1 (Protected Block), b3 (V<sub>PP</sub> Invalid) and b4 (Program Error) can be made after each program operation or after a sequence.
- 2. If an error is found, the Status Register must be cleared before further Program/Erase operations.
- 3. Address 1 and Address 2 must be consecutive addresses differing only for bit A0.

Figure 20. Quadruple Word Program flowchart and pseudo code

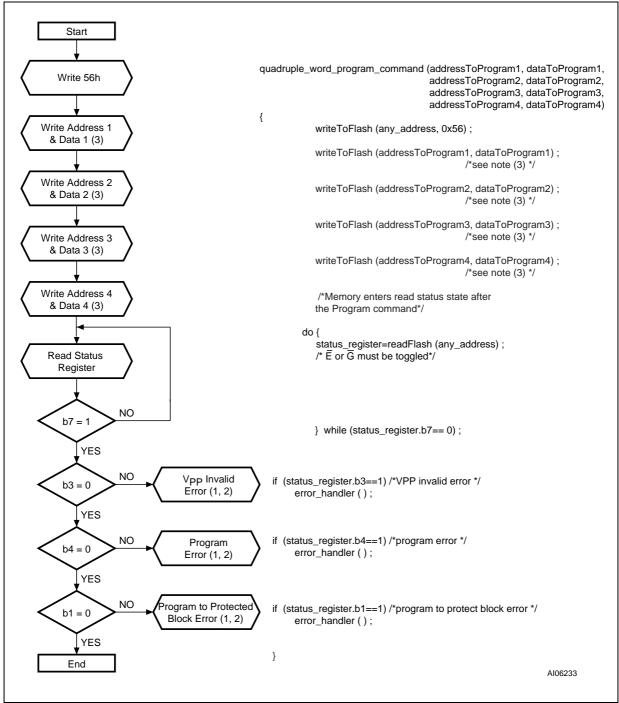

- Status check of b1 (Protected Block), b3 (V<sub>PP</sub> Invalid) and b4 (Program Error) can be made after each program operation or after a sequence.
- 4. If an error is found, the Status Register must be cleared before further Program/Erase operations.
- 5. Address 1 to Address 4 must be consecutive addresses differing only for bits A0 and A1.

Figure 21. Program Suspend & Resume flowchart and pseudo code

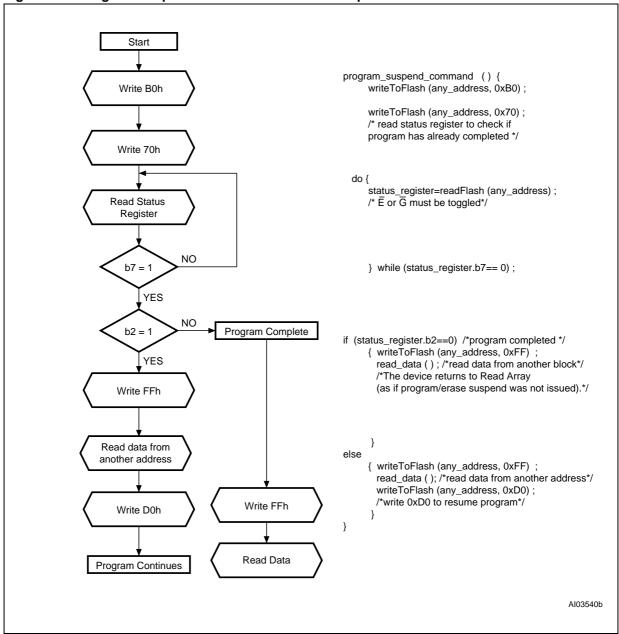

Figure 22. Erase flowchart and pseudo code

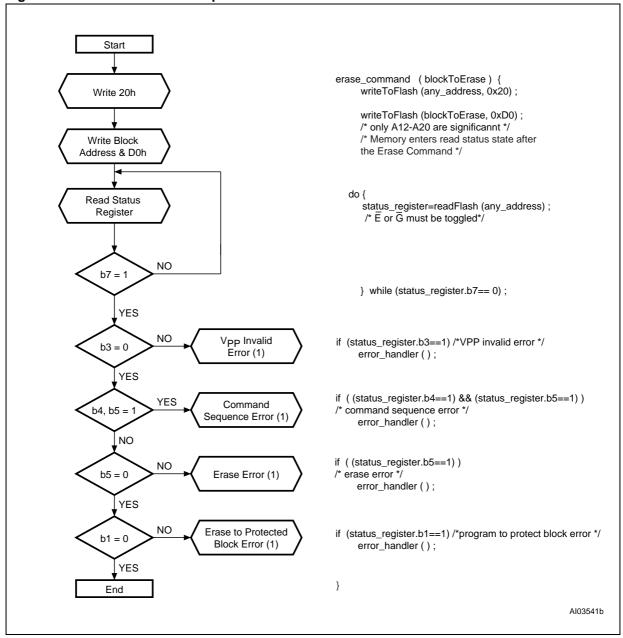

1. If an error is found, the Status Register must be cleared before further Program/Erase operations.

Figure 23. Erase Suspend & Resume flowchart and pseudo code

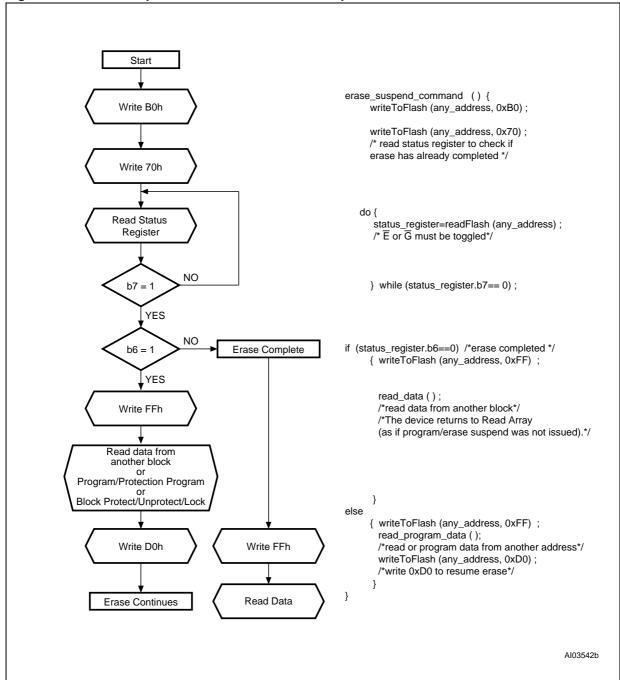

Start protection\_register\_program\_command (addressToProgram, dataToProgram) {: Write C0h writeToFlash (any\_address, 0xC0); writeToFlash (addressToProgram, dataToProgram) ; Write Address /\*Memory enters read status state after & Data the Program Command\*/ do { Read Status status\_register=readFlash (any\_address); Register /\* E or G must be toggled\*/ NO b7 = 1 } while (status\_register.b7== 0); YES NO V<sub>PP</sub> Invalid if (status\_register.b3==1) /\*VPP invalid error \*/ b3 = 0Error (1, 2) error\_handler(); YES NO Program if (status\_register.b4==1) /\*program error \*/ b4 = 0Error (1, 2) error\_handler(); YES NO Program to Protected if (status\_register.b1==1) /\*program to protect block error \*/ b1 = 0Block Error (1, 2) error\_handler(); YES } End AI04381

Figure 24. Protection Register Program flowchart and pseudo code

- Status check of b1 (Protected Block), b3 (V<sub>PP</sub> Invalid) and b4 (Program Error) can be made after each program operation or after a sequence.
- 6. If an error is found, the Status Register must be cleared before further Program/Erase Controller operations.

# Appendix D Command Interface and Program/Erase Controller state

Table 34. Write State Machine Current/Next, sheet 1 of 2.<sup>(1)</sup>

| Table 34.                      | •••         | lio Giaio                      | ······································ | Jan 31141                                | iext, snee              |                           |                              |                             |                         | 1                          |
|--------------------------------|-------------|--------------------------------|----------------------------------------|------------------------------------------|-------------------------|---------------------------|------------------------------|-----------------------------|-------------------------|----------------------------|
| Data                           |             | Command Input (and Next State) |                                        |                                          |                         |                           |                              |                             |                         |                            |
| Current<br>State               | SR<br>bit 7 | Data<br>When<br>Read           | Read<br>Array<br>(FFh)                 | Program<br>Setup<br>(10/40h)             | Erase<br>Setup<br>(20h) | Erase<br>Confirm<br>(D0h) | Prog/Ers<br>Suspend<br>(B0h) | Prog/Ers<br>Resume<br>(D0h) | Read<br>Status<br>(70h) | Clear<br>Status<br>(50h)   |
| Read<br>Array                  | "1"         | Array                          | Read<br>Array                          | Prog.<br>Setup                           | Ers. Setup              | I                         | Read Array                   | ,                           | Read Sts.               | Read<br>Array              |
| Read<br>Status                 | "1"         | Status                         | Read<br>Array                          | Program<br>Setup                         | Erase<br>Setup          | !                         | Read Array                   | ′                           | Read<br>Status          | Read<br>Array              |
| Read<br>Elect.Sg.              | "1"         | Electronic<br>Signature        | Read<br>Array                          | Program<br>Setup                         | Erase<br>Setup          | 1                         | Read Array                   | ,                           | Read<br>Status          | Read<br>Array              |
| Read CFI<br>Query              | "1"         | CFI                            | Read<br>Array                          | Program<br>Setup                         | Erase<br>Setup          | ı                         | Read Array                   | ,                           | Read<br>Status          | Read<br>Array              |
| Prot. Prog.<br>Setup           | "1"         | Status                         |                                        | Protection Register Program              |                         |                           |                              |                             |                         |                            |
| Prot. Prog. (continue)         | "0"         | Status                         |                                        | Protection Register Program continue     |                         |                           |                              |                             |                         |                            |
| Prot. Prog. (complete)         | "1"         | Status                         | Read<br>Array                          | l Gead Array                             |                         |                           |                              |                             | Read<br>Array           |                            |
| Prog.<br>Setup                 | "1"         | Status                         | Program                                |                                          |                         |                           |                              |                             |                         |                            |
| Program<br>(continue)          | "0"         | Status                         |                                        | Program (continue) Prog. Sus<br>Read Sts |                         |                           | Pro                          | Program (continue)          |                         |                            |
| Prog. Sus<br>Status            | "1"         | Status                         | Prog. Sus<br>Read<br>Array             |                                          | Suspend to<br>d Array   | Program<br>(continue)     | Prog. Sus<br>Read<br>Array   | Program<br>(continue)       | Prog. Sus<br>Read Sts   | Prog. Sus<br>Read<br>Array |
| Prog. Sus<br>Read<br>Array     | "1"         | Array                          | Prog. Sus<br>Read<br>Array             |                                          | Suspend to<br>d Array   | Program<br>(continue)     | Prog. Sus<br>Read<br>Array   | Program<br>(continue)       | Prog. Sus<br>Read Sts   | Prog. Sus<br>Read<br>Array |
| Prog. Sus<br>Read<br>Elect.Sg. | "1"         | Electronic<br>Signature        | Prog. Sus<br>Read<br>Array             |                                          | Suspend to<br>d Array   | Program<br>(continue)     | Prog. Sus<br>Read<br>Array   | Program<br>(continue)       | Prog. Sus<br>Read Sts   | Prog. Sus<br>Read<br>Array |
| Prog. Sus<br>Read CFI          | "1"         | CFI                            | Prog. Sus<br>Read<br>Array             |                                          | Suspend to<br>d Array   | Program<br>(continue)     | Prog. Sus<br>Read<br>Array   | Program<br>(continue)       | Prog. Sus<br>Read Sts   | Prog. Sus<br>Read<br>Array |
| Program<br>(complete)          | "1"         | Status                         | Read<br>Array                          | Program Erase<br>Setup Setup             |                         | Read Array                |                              | Read<br>Status              | Read<br>Array           |                            |
| Erase<br>Setup                 | "1"         | Status                         | Erase Command Error                    |                                          |                         | Erase<br>(continue)       | Erase<br>CmdError            | Erase<br>(continue)         | Erase Co<br>Er          |                            |
| Erase<br>Cmd.Error             | "1"         | Status                         | Read<br>Array                          | Program<br>Setup                         | Erase<br>Setup          | I                         | Read Array                   | ,                           | Read<br>Status          | Read<br>Array              |

Table 34. Write State Machine Current/Next, sheet 1 of 2.<sup>(1)</sup> (continued)

|                                | Data        |                         | Command Input (and Next State) |                              |                            |                           |                              |                             |                         |                            |  |
|--------------------------------|-------------|-------------------------|--------------------------------|------------------------------|----------------------------|---------------------------|------------------------------|-----------------------------|-------------------------|----------------------------|--|
| State SR bit 7                 | SR<br>bit 7 | When                    | Read<br>Array<br>(FFh)         | Program<br>Setup<br>(10/40h) | Erase<br>Setup<br>(20h)    | Erase<br>Confirm<br>(D0h) | Prog/Ers<br>Suspend<br>(B0h) | Prog/Ers<br>Resume<br>(D0h) | Read<br>Status<br>(70h) | Clear<br>Status<br>(50h)   |  |
| Erase<br>(continue)            | "0"         | Status                  | Erase (continue)               |                              |                            | Erase<br>Sus Read<br>Sts  | Erase (continue)             |                             |                         |                            |  |
| Erase Sus<br>Read Sts          | "1"         | Status                  | Erase Sus<br>Read<br>Array     | Program<br>Setup             | Erase Sus<br>Read<br>Array | Erase<br>(continue)       | Erase<br>Sus Read<br>Array   | Erase<br>(continue)         | Erase Sus<br>Read Sts   | Erase Sus<br>Read<br>Array |  |
| Erase Sus<br>Read<br>Array     | "1"         | Array                   | Erase Sus<br>Read<br>Array     | Program<br>Setup             | Erase Sus<br>Read<br>Array | Erase<br>(continue)       | Erase<br>Sus Read<br>Array   | Erase<br>(continue)         | Erase Sus<br>Read Sts   | Erase Sus<br>Read<br>Array |  |
| Erase Sus<br>Read<br>Elect.Sg. | "1"         | Electronic<br>Signature | Erase Sus<br>Read<br>Array     | Program<br>Setup             | Erase Sus<br>Read<br>Array | Erase<br>(continue)       | Erase<br>Sus Read<br>Array   | Erase<br>(continue)         | Erase Sus<br>Read Sts   | Erase Sus<br>Read<br>Array |  |
| Erase Sus<br>Read CFI          | "1"         | CFI                     | Erase Sus<br>Read<br>Array     | Program<br>Setup             | Erase Sus<br>Read<br>Array | Erase<br>(continue)       | Erase<br>Sus Read<br>Array   | Erase<br>(continue)         | Erase Sus<br>Read Sts   | Erase Sus<br>Read<br>Array |  |
| Erase<br>(complete)            | "1"         | Status                  | Read<br>Array                  | Program<br>Setup             | Erase<br>Setup             |                           | Read Array                   | ,                           | Read<br>Status          | Read<br>Array              |  |

<sup>1.</sup> Cmd = Command, Elect.Sg. = Electronic Signature, Ers = Erase, Prog. = Program, Prot = Protection, Sus = Suspend.

Table 35. Write State Machine Current/Next, sheet 2 of 2.<sup>(1)</sup>

|                                 | Command Input (and Next State)                                           |                                 |                               |  |  |  |  |
|---------------------------------|--------------------------------------------------------------------------|---------------------------------|-------------------------------|--|--|--|--|
| Current State                   | Read Elect.Sg. (90h)                                                     | Read CFI Query (98h)            | Prot. Prog. Setup<br>(C0h)    |  |  |  |  |
| Read Array                      | Read Elect.Sg.                                                           | Read CFI Query                  | Prot. Prog. Setup             |  |  |  |  |
| Read Status                     | Read Elect.Sg.                                                           | Read CFI Query                  | Prot. Prog. Setup             |  |  |  |  |
| Read Elect.Sg.                  | Read Elect.Sg.                                                           | Read CFI Query                  | Prot. Prog. Setup             |  |  |  |  |
| Read CFI Query                  | Read Elect.Sg.                                                           | Read CFI Query                  | Prot. Prog. Setup             |  |  |  |  |
| Prot. Prog. Setup               | P                                                                        | rotection Register Program      | 1                             |  |  |  |  |
| Prot. Prog. (continue)          | Protect                                                                  | ion Register Program (con       | tinue)                        |  |  |  |  |
| Prot. Prog. (complete)          | Read Elect.Sg.                                                           | Read CFI Query                  | Prot. Prog. Setup             |  |  |  |  |
| Prog. Setup                     |                                                                          | Program                         |                               |  |  |  |  |
| Program (continue)              |                                                                          | Program (continue)              |                               |  |  |  |  |
| Prog. Suspend Read<br>Status    | Prog. Suspend Read Elect.Sg.                                             | Prog. Suspend Read<br>CFI Query | Program Suspend<br>Read Array |  |  |  |  |
| Prog. Suspend Read<br>Array     | Prog. Suspend Read<br>Elect.Sg.                                          | Prog. Suspend Read<br>CFI Query | Program Suspend<br>Read Array |  |  |  |  |
| Prog. Suspend Read Elect.Sg.    | Prog. Suspend Read<br>Elect.Sg.                                          | Prog. Suspend Read<br>CFI Query | Program Suspend<br>Read Array |  |  |  |  |
| Prog. Suspend Read<br>CFI       | Prog. Suspend Read<br>Elect.Sg.                                          | Prog. Suspend Read<br>CFI Query | Program Suspend<br>Read Array |  |  |  |  |
| Program (complete)              | Read Elect.Sg. Read CFIQuery Prot.                                       |                                 | Prot. Prog. Setup             |  |  |  |  |
| Erase Setup                     |                                                                          | Erase Command Error             |                               |  |  |  |  |
| Erase Cmd.Error                 | Error Read Elect.Sg. Read CFI Query P                                    |                                 | Prot. Prog. Setup             |  |  |  |  |
| Erase (continue)                |                                                                          | Erase (continue)                |                               |  |  |  |  |
| Erase Suspend Read<br>Status    | Erase Suspend Read Elect.Sg. Erase Suspend Read CFI Query                |                                 | Erase Suspend Read<br>Array   |  |  |  |  |
| Erase Suspend Read<br>Array     | Erase Suspend Read<br>Elect.Sg.                                          | Erase Suspend Read<br>CFI Query | Erase Suspend Read<br>Array   |  |  |  |  |
| Erase Suspend Read Elect.Sg.    | Erase Suspend Read<br>Elect.Sg.                                          | Erase Suspend Read<br>CFI Query | Erase Suspend Read<br>Array   |  |  |  |  |
| Erase Suspend Read<br>CFI Query | Erase Suspend Read Erase Suspend Read Erase Suspend Read CFI Query Array |                                 | Erase Suspend Read<br>Array   |  |  |  |  |
| Erase (complete)                | Read Elect.Sg. Read CFI Query Prot. Prog. Se                             |                                 |                               |  |  |  |  |

<sup>1.</sup> Cmd = Command, Elect.Sg. = Electronic Signature, Prog. = Program, Prot = Protection.

# 12 Revision history

Table 36. Document revision history

| Date        | Revision | Changes                                                                                                    |
|-------------|----------|----------------------------------------------------------------------------------------------------|
| 25-Oct-2005 | 1.0      | Initial release. This datasheet is the merge of the M28WxxxFS datasheet (revision 2.0) concerning the M28W320FS and M28W640FS, and of the M28WxxxFSU datasheet (revision 1.0) concerning the M28W320FSU and M28W640FSU.                                                                                                    |
| 21-Sep-2006 | 2        | Small text changes.  V <sub>IH</sub> and V <sub>IL</sub> parameters corrected in <i>Table 14: DC characteristics</i> .  V <sub>SSQ</sub> added (see <i>Table 2: Signal names</i> and <i>Section 2.11: V<sub>SSQ</sub> Ground</i> ).  TFBGA47 package added (see <i>Section 10: Package mechanical</i> ). <i>Table 21: Ordering information scheme</i> modified and <i>Daisy Chain ordering scheme</i> removed.              |
| 15-Dec-2006 | 3        | Block protection state after Reset specified in Section 2.6: Reset (RP).  Command code 01h removed from Table 4: Command codes.  The Protection Register Program command is not accepted during Program/Erase Suspend (see Section 6.10: Program/Erase Suspend command).  M28W640FSU added at address offset (P+12)h = 47h for data 004h in Table 32: Primary algorithm-specific extended query table.  Small text changes. |

#### Please Read Carefully:

Information in this document is provided solely in connection with ST products. STMicroelectronics NV and its subsidiaries ("ST") reserve the right to make changes, corrections, modifications or improvements, to this document, and the products and services described herein at any time, without notice.

All ST products are sold pursuant to ST's terms and conditions of sale.

Purchasers are solely responsible for the choice, selection and use of the ST products and services described herein, and ST assumes no liability whatsoever relating to the choice, selection or use of the ST products and services described herein.

No license, express or implied, by estoppel or otherwise, to any intellectual property rights is granted under this document. If any part of this document refers to any third party products or services it shall not be deemed a license grant by ST for the use of such third party products or services, or any intellectual property contained therein or considered as a warranty covering the use in any manner whatsoever of such third party products or services or any intellectual property contained therein.

UNLESS OTHERWISE SET FORTH IN ST'S TERMS AND CONDITIONS OF SALE ST DISCLAIMS ANY EXPRESS OR IMPLIED WARRANTY WITH RESPECT TO THE USE AND/OR SALE OF ST PRODUCTS INCLUDING WITHOUT LIMITATION IMPLIED WARRANTIES OF MERCHANTABILITY, FITNESS FOR A PARTICULAR PURPOSE (AND THEIR EQUIVALENTS UNDER THE LAWS OF ANY JURISDICTION), OR INFRINGEMENT OF ANY PATENT, COPYRIGHT OR OTHER INTELLECTUAL PROPERTY RIGHT.

UNLESS EXPRESSLY APPROVED IN WRITING BY AN AUTHORIZED ST REPRESENTATIVE, ST PRODUCTS ARE NOT RECOMMENDED, AUTHORIZED OR WARRANTED FOR USE IN MILITARY, AIR CRAFT, SPACE, LIFE SAVING, OR LIFE SUSTAINING APPLICATIONS, NOR IN PRODUCTS OR SYSTEMS WHERE FAILURE OR MALFUNCTION MAY RESULT IN PERSONAL INJURY, DEATH, OR SEVERE PROPERTY OR ENVIRONMENTAL DAMAGE. ST PRODUCTS WHICH ARE NOT SPECIFIED AS "AUTOMOTIVE GRADE" MAY ONLY BE USED IN AUTOMOTIVE APPLICATIONS AT USER'S OWN RISK.

Resale of ST products with provisions different from the statements and/or technical features set forth in this document shall immediately void any warranty granted by ST for the ST product or service described herein and shall not create or extend in any manner whatsoever, any liability of ST.

ST and the ST logo are trademarks or registered trademarks of ST in various countries.

Information in this document supersedes and replaces all information previously supplied.

The ST logo is a registered trademark of STMicroelectronics. All other names are the property of their respective owners.

© 2006 STMicroelectronics - All rights reserved

STMicroelectronics group of companies

Australia - Belgium - Brazil - Canada - China - Czech Republic - Finland - France - Germany - Hong Kong - India - Israel - Italy - Japan - Malaysia - Malta - Morocco - Singapore - Spain - Sweden - Switzerland - United Kingdom - United States of America

www.st.com

**577**